**بسمه تعالی فیلترهای کاربردی بورس pdf فیلترهای بیشتردر [بی نظیرچارت](https://binazirchart.ir/%D8%A8%D9%88%D8%B1%D8%B3/product/type/%D9%81%DB%8C%D9%84%D8%AA%D8%B1/)**

**فیلتر صف خرید چند روزه \_ فیلتر سهم های 3 روز صف خرید**

(py) < (pf)  $\&\&$  (pmin) == (pmax)  $\&\&$  (pmin) == (pl)  $\&\&$  [ih][0].PriceYesterday < [ih][0].PriceFirst && [ih][0].PriceMin == [ih][0].PriceMax && [ih][0].PriceMin == [ih][0].PDrCotVal && [ih][1].PriceYesterday < [ih][1].PriceFirst && [ih][1].PriceMin == [ih][1].PriceMax &&  $[ih][1]$ .PriceMin ==  $[ih][1]$ .PDrCotVal

**فیلتر سهام با حجم مبنای یک**

 $(bvol) == 1$ 

**فیلتر خروج پول هوشمند**

(tvol)>1.5\*[is6]&&((ct).Buy\_I\_Volume/(ct).Buy\_CountI)<((ct).Sell\_I\_Volume/( ct).Sell  $CountI)$  &  $(pl) \leq (pc)$  &  $(plp) < 0$ 

### **خریداران حقوقی بیشتر از فروشندگان حقوقی همراه قدرت خریدار باالی یک**

(ct).Buy\_CountN>=2\*((ct).Sell\_CountN)&&((ct).Buy\_I\_Volume/(ct).Buy\_CountI)> ((ct).Sell\_I\_Volume/(ct).Sell\_CountI)

### **فیلتر cci برای بورس \_ فیلتر واگرایی مثبتCCI**

```
true===function()
                                                                              {
                                                       var len=[ih].length;
                                  //********************************ÇÕáÇÍ 
            \frac{6}{6}if([ih][0].PClosing!=(pc) && [ih][0].ZTotTran!=(tno) && 
                                                  [ih][0].QTotCap!=(tval)){
                                   if(typeof [ih][0].fixed =='undefined'){
                                                    for(var i=len; i>0; i--){
                                       if(typeof [ih][i] =='undefined' ){
                                                                  [ih][i]=\{\}denotes the control of the state of the state of the state of the state of the state of the state of the state of the state of the state of the state of the state of the state of the state of the state of the state of the 
                                  [ih][i].PriceFirst=[ih][i-1].PriceFirst;
                                     [ih][i].PClosing=[ih][i-1].PClosing;
                                   [ih][i].PDrCotVal=[ih][i-1].PDrCotVal;
                                   [ih][i].ZTotTran=[ih][i-1].PriceFirst;
                                  [ih][i].QTotTran5J=[ih][i-1].QTotTran5J;
                                         [ih][i].QTotCap=[ih][i-1].QTotCap;
                               [ih][i].PriceChange=[ih][i-1].PriceChange;
                                      [ih][i].PriceMin=[ih][i-1].PriceMin;
                                      [ih][i].PriceMax=[ih][i-1].PriceMax;
                        [ih][i].PriceYesterday=[ih][i-1].PriceYesterday;
                                                                 }
                                                            [ih][0].fixed=1;
                                                                      }
                                                   [ih][0].PriceFirst=(pf);
                                                     [ih][0]. PClosing=(pc);
                                                    [ih][0].PDrCotVal=(pl);
                                                    [ih][0].ZTotTran=(tno);
                                                 [ih][0].QTotTran5J=(tvol);
                                                     [ih][0].OTotCap=(tval);
                                                 [ih][0].PriceChange=(pcc);
                                                   [ih][0].PriceMin=(pmin);
                                                   [ih][0].PriceMax=(pmax);
                                              [ih][0].PriceYesterday=(py);
                                                                         \{ \ldots, \ldots \}//************************* The END**********************************
                                   //************cci*********************
                                                   function CCI(day, start) {
                                                        var len=[ih].length;
                                                    for(var i=0; i<len; i++){
       [ih][i].typical=([ih][i].PriceMin+[ih][i].PriceMax+[ih][i].PDrC
                                                                    otVal)/3;
                                                                      }
                                                                   var sum=0;
```

```
var sum abs=0;
                                           for(var i=start; i<start+day; i++){
                                                         sum+=[ih][i].typical;
                                                                      }
                                                            var TPSMA=sum/day;
                                            for(var i=start;i<start+day;i++){
                                   sum_abs+=Math.abs(TPSMA-[ih][i].typical);
                                                                      }
                                                           var MD=sum_abs/day;
                               return ([ih][start].typical-TPSMA)/(0.015*MD);
                                                                          \{ \ldots, \ldots \}//********************* æÇ•ÑÇíí ****************************************
                                                                            ***
                                              var findpivot = function(day){
                                                                 var dayp = 0;
                                                                  var type = 0;
                                                                var pivot = [];
                                                                var count = 0;
                                                  for (var j = 1; j \leq -day; j++) {
                                                                      if(j \leq -4)
                                                 for (var k = j-1; k \le j+3; k++){
                    if(typeof [ih][j] == "undefined" ||typeof [ih][k] =="undefined")continue;
                                     if([ih][j].PDrCotVal>[ih][k].PDrCotVal)
                                                                    \{count ++\}if([ih][j].PDrCotVal<[ih][k].PDrCotVal)
                                                                    \{count --\}if(k==j+3&&type===0){
                                                                     //pivot -
                                                                if(count \leq -4) {
                                                                    type = -1;dayp=j;
                                                            pivot.push(type);
                                                            pivot.push(dayp);
                                                                              }
                                                                    count = 0;}}
       //******************************************************************
                                                                 //start pivot
                                                                      if(j>4)
                                                 for (var i = j-4; i \le j+4; i++){
                    if(typeof [ih][j] == "undefined" ||typeof [ih][i] =="undefined")continue;
                           if([ih][j].PDrCotVal>[ih][i].PDrCotVal){count ++}
                           if([ih][j].PDrCotVal<[ih][i].PDrCotVal){count --}
                                                                   if(i == j + 4){
                                                                     //pivot -
                                                                if(count \leq -7){
                                                                    type = -1;dayp=j
                                                              pivot.push(type)
                                                              pivot.push(dayp)
                                                                              }
                                                                   count = 0;}
                                                                              }
                                                                              }
                                                                  return pivot
                                                                            };
```

```
//************************//end pivot//******************************
                                         var divergence = function(per){
                                                            var lptype=0;
                                                            var lpdate=0;
                                                          var pivot = [];
                                                 pivot = findpivot(per);
                                                       if(pivot.length>1){
                                                         lptype=pivot[0];
                                                         lpdate=pivot[1];
                                                                    \{x_i\}_{i=1}^Nif(lptype<0){
                                   var lpprice =[ih][lpdate].PDrCotVal;
                                              var lprsi = CCI(20, lpdate);
                                                          var daychek =[];
                                                             var day = 0;
                                                          var chprice = 0;
                                                           var chrsi = 0;
                                                              var rp = 0;
                                                              var rr = 0;
                                                              var \, dif = 0var rpf = 0var rrf = 0var diff = 0var dayf = 0var difchek = 0 var rep1 = ""
                                                             var rep2 = 0for(var i = 0; i<pivot.length; i+=2) {
                                                            if(pivot[i]<0)
                                                 daychek.push(pivot[i+1])
                                                       }
                                            for(k=0;k<daychek.length;k++)
                                                                  \mathbb{R}^n and \mathbb{R}^n and \mathbb{R}^nday = daychek[k]; chprice = [ih][day].PDrCotVal
                                                      chrsi = CCI(20, day)rp = (((lpprice-chprice)/chprice)*100)
                                            rr = (lprsi-chrsi).toFixed(2)
                                        dif = (Math.abs(rp)+Math.abs(rr))
                                                           if(dif>difchek)
                                                              \{x_i\}_{i=1}^n and \{x_i\}_{i=1}^n difchek=dif
                                                               dayf = daydiff = dif rrf = rr
                                                                  rpf = rp
                                                               }
                                                                   }
                                                          if (dayf != 0) {
                                                        if(rpf<0&&rrf>0){
                                                             rep1 = "RD+"rep2 = diff }
                                                                   }
                                                       return [rep1,rep2]
                                                                         }
                                                                        };
                                                               diverg="";
                    if(divergence(50)[1]>150){diverg=divergence(50)[0]}
                                           //***********ÎÑæÌí***********
                    if(diverg=="RD+"&&(tno)>20&&(cs)!=68){return true}
```
#### }();

#### **سهم هایی که در کف قیمت هستند و قدرت خریدار هم دارند**

```
\frac{\text{qd1} \times \text{pd1} + \text{qd2} \times \text{pd2}}{\text{d3} \times \text{pd2} + \text{qd3} \times \text{pd3}} (pd3) > 500000000 & (pl) ! = (tmin) & (tno) > 10 & &
                                                                                                              (plp)
                                                                                                                   &&
                                                                     (tvol)> [is5] && (tvol)>3*[is6]
                                                                                                                   &&
 ((ct).Buy_I_Volume/(ct).Buy_CountI)> ((ct).Sell_I_Volume/(ct).Sell_CountI
                                                                                                                    )
```
**فیلتر صف فروش\_ 2 برابر حجم مبنا**

 $(po1) == (tmin) & (qo1) >=2*(bvol)$ 

```
 فیلتر کد به کد سختگیرانه
```

```
(tvol) > 5*(bvol)&&
                                 ((ct).Buy CountN / (ct).Sell CountI) < 0.4&&
                                         ((ct).Sell N Volume / (tvol)) > 0.7&&
                                            ((ct).Buy I Volume/(tvol)) > 0.9&&
   (( (ct).Buy I Volume / (tvol)) * ((tval) / (ct).Buy CountI)) > 250000000
                                                                          &&
((((ct).Buy I Volume / (tvol)) * (tval)) / (((ct).Sell I Volume / (tvol)) *
                                                              (tval))) > 1.5
                                                                          \& \& \&(( (ct).Sell I Volume / (tvol)) * ((tval) / (ct).Sell CountI)) <120000000
```
#### **فیلتر سهام با احتمال صعود**

 $(pc)$  >=(py) & (bvol) <200000 & (plp) >= 1.5

$$
\bullet\quad\bullet\text{ i}.
$$

 $1.03*(pl) \leq (pc)$ 

```
 فیلتر سهم هایی با حداکثر قیمت پایانی
```
 $(pd1) = (tmax) & (pc) = (pl)$ 

```
 فیلتر احتمال نزول نمودار _ سهم هایی با احتمال خالی شدن
```

```
(tvol) > 2.5*( (((tvol) + ([ih][1].QTotTran5J) +
         ([ih][2].QTotTran5J)+([ih][3].QTotTran5J)+
          ([ih][4].QTotTran5J)+([ih][5].QTotTran5J)
        +([ih][6].QTotTran5J)+([ih][7].QTotTran5J)+
   ([ih][8].QTotTran5J)+([ih][9].QTotTran5J)+([ih]
                                   [10].QTotTran5J)+
       ([ih][11].QTotTran5J)+([ih][12].QTotTran5J)+
        ([ih][13].QTotTran5J)+([ih][14].QTotTran5J)
      +([ih][15].QTotTran5J)+([ih][16].QTotTran5J)+
  ([ih][17].QTotTran5J)+([ih][18].QTotTran5J)+([ih]
                                   [19].QTotTran5J)+
([ih][20].QTotTran5J)+([ih][21].QTotTran5J))/22) &&
                               (((ct).Buy_I_Volume)/
        ((ct).Buy_CountI))*3<(((ct).Sell_I_Volume)/
                                  ((ct).Sell_CountI))
```
**فیلتر افزایش چشمگیر حجم معامالت**

 $(tvol) > 2*(is5)$  &  $(tvol) > 3*(is6)$ 

#### **فیلتر رنج مثبت از منفی+قدرت خریدار**

 $(pf) < (py) \& (pl) > (py) \& (tvol) > = (bvol) \& (bvol)$ ! =1  $\& (ct)$ . Buy I Volume/(ct). Buy \_CountI >(ct).Sell\_I\_Volume/(ct).Sell\_CountI&&(tvol)>2

**جمع شدن صف فروش و گارد صعودی**

```
true==function() 
                                                                             { 
if((tvol)\geq(bvol)) && (pmin) == (tmin) && ((pl)-(pc))/(pl)*100>1.5 &&
                (ct).Sell_CountI >= (ct).Buy_CountI && (tno)>5 && (tno)>20) 
                                                                             { 
                                                                  return true; 
                                                                             } 
                                                                          else
                                                                             { 
                                                                 return false; 
                                                                             } 
                                                                            }()
```
#### **فیلتر حجم مشکوک\_فیلتر حجم 5 برابر میانگین ماه**

(tvol)>5\*(([ih][0].QTotTran5J+[ih][1].QTotTran5J+[ih][2].QTotTran5J+[ih][3] .QTotTran5J+[ih][4].QTotTran5J+[ih][5].QTotTran5J+[ih][6].QTotTran5J+[ih][7 ].QTotTran5J+[ih][8].QTotTran5J+[ih][9].QTotTran5J+[ih][10].QTotTran5J+[ih] [11].QTotTran5J+[ih][12].QTotTran5J+[ih][13].QTotTran5J+[ih][14].QTotTran5J +[ih][15].QTotTran5J+[ih][16].QTotTran5J+[ih][17].QTotTran5J+[ih][18].QTotT ran5J+[ih][19].QTotTran5J+[ih][20].QTotTran5J+[ih][21].QTotTran5J+[ih][22]. QTotTran5J+[ih][23].QTotTran5J+[ih][24].QTotTran5J+[ih][25].QTotTran5J+[ih] [26].QTotTran5J+[ih][27].QTotTran5J+[ih][28].QTotTran5J+[ih][29].QTotTran5J )/30)&&(bvol)!=1&&(tno)>=1&&(tvol)>=5\*[is3]

**فیلتر گارد صعودی قوی \_ فیلتر سهم هایی که صف فروششان جمع شده و مثبت شده اند**

 $(pmin) == (tmin) & (p1) > (py)$ 

**فیلتر سهم های با دامنه نوسان 7 درصدی**

 $((tmax) - (py)) / (py) > 0.06$ 

**فیلتر سهام منفی \_ فیلتر سهم هایی که 7 روز متوالی منفی بودند**

[ih][6].PClosing>[ih][5].PClosing&& [ih][5].PClosing>[ih][4].PClosing&& [ih][4].PClosing>[ih][3].PClosing&& [ih][3].PClosing>[ih][2].PClosing&& [ih][2].PClosing>[ih][1].PClosing&& [ih][1].PClosing>[ih][0].PClosing

**فیلتر سرانه خرید باال**

(((ct).Buy\_I\_Volume/(ct).Buy\_CountI)\*(pc))>=1000000000

## **فیلتر طالیی بورس رایگان \_ فیلتر بهترین تابلو روز**

```
(Math.round(((pc)*(ct).Buy I Volume)/(ct).Buy CountI)/1000000))>=200&&
(Math.round((((((ct).Buy_I_Volume/(ct).Buy_CountI)*((tval)/(tvol)))/(((ct).
            Sell I Volume/(ct).Sell CountI)*((tval)/(tvol)))))*100)/100)>=2
                                                                           \delta(ct).Buy_I_Volume>50
                                                                           \delta(Math.round((((ct).Buy_I_Volume-
                     (ct).Sell_I_Volume)*((tval)/(tvol)))/1000000))>=100000
                                                                           \lambdaMath.round((tvol)/(([ih][0].QTotTran5J+[ih][1].QTotTran5J+[ih][2].QTotTran5
J+[ih][3].QTotTran5J+[ih][4].QTotTran5J+[ih][5].QTotTran5J+[ih][6].QTotTran
5J+[ih][7].QTotTran5J+[ih][8].QTotTran5J+[ih][9].QTotTran5J+[ih][10].QTotTr
an5J+[ih][11].QTotTran5J+[ih][12].QTotTran5J+[ih][13].QTotTran5J+[ih][14].Q
TotTran5J+[ih][15].QTotTran5J+[ih][16].QTotTran5J+[ih][17].QTotTran5J+[ih][
18].QTotTran5J+[ih][19].QTotTran5J+[ih][20].QTotTran5J+[ih][21].QTotTran5J+
[ih][22].QTotTran5J+[ih][23].QTotTran5J+[ih][24].QTotTran5J+[ih][25].QTotTr
an5J+[ih][26].QTotTran5J+[ih][27].QTotTran5J+[ih][28].QTotTran5J+[ih][29].Q
                                                  TotTran5J)/30)*100)/100>=1
```
#### **فیلتر کف ماهانه\_سهام در نزدیکی کف ماهانه**

```
true==function() 
                                           { 
      //Calculate the Min Price of Month
           var MinPriceOfMonth=function() 
                                           { 
           var minimum=[ih][0].PriceMin; 
                                     var n; 
                       for(n=1; n<29; n++)if(minimum>[ih][n].PriceMin)
                minimum=[ih][n].PriceMin; 
                           return minimum; 
                                          }; 
if((cfield2)<3 && MinPriceOfMonth() !=0)
                                           { 
                              return true; 
                                           } 
                                       else
                                           { 
                             return false; 
                                           } 
                                          }()
```
**فیلتر کف قیمتی و کندل مارابوزو**

```
( (pl) - (pf) ) / ( (tmax) -(tmin) ) *100 > 85
                                                                         x^2((([ih][0].PriceMin)+([ih][1].PriceMin)+([ih][2].PriceMin)+([ih][3].PriceMi
                                                 n) + ([ih][4]. PriceMin) ) / 5) <
((([ih][5].PriceMin)+([ih][6].PriceMin)+([ih][7].PriceMin)+([ih][8].PriceMi
                                               n)+([ih][9].PriceMin))/5) &&
((([ih][5].PriceMin)+([ih][6].PriceMin)+([ih][7].PriceMin)+([ih][8].PriceMi
n)+([ih][9].PriceMin))/5)<((([ih][10].PriceMin)+([ih][11].PriceMin)+([ih][1
                2].PriceMin)+([ih][13].PriceMin)+([ih][14].PriceMin))/5) &&
Math.min(([ih][0].PriceMin),([ih][1].PriceMin),([ih][2].PriceMin),([ih][3].
PriceMin),([ih][4].PriceMin),([ih][5].PriceMin),([ih][6].PriceMin),([ih][7]
.PriceMin),([ih][8].PriceMin),([ih][9].PriceMin),([ih][10].PriceMin),([ih][
11].PriceMin),([ih][12].PriceMin),([ih][13].PriceMin),([ih][14].PriceMin))>
                                                                     0.0001
                                                                         &&
                         ((pc)*(ct).BuyIVolume)/(ct).BuyCountI>1000000000&&
((ct).Buy_I_Volume/(ct).Buy_CountI)> 1* 
                                      ((ct).Sell_I_Volume/(ct).Sell_CountI)
                                                                         &&
                                                          (tvol)\times(bvol)\times1.5&&
                                                                  (eps)>100
                                                                         &&
 Math.round((((ct).Buy I Volume/(ct).Buy CountI)/([is50]/[is58]))*100)/100
                                                                         &&
```
(ct).Sell CountI>=0.2\*((ct).Buy CountI)&&(bvol)!=2

**فیلتر کف ماهانه\_سهام در نزدیکی کف ماهانه**

```
true==function()
                                         {
      //Calculate the Min Price of Month
          var MinPriceOfMonth=function()
                                         {
           var minimum=[ih][0].PriceMin;
                                    var n;
                      for (n=1; n<29; n++)if(minimum>[ih][n].PriceMin)
               minimum=[ih][n].PriceMin;
                          return minimum;
                                        };
if((cfield2)<3 && MinPriceOfMonth() !=0)
                                         {
                             return true;
                                         }
                                      else
                                         {
                            return false;
                                         }
                                       }()
```
#### **فیلتر کف قیمتی و در استانه صف خرید**

```
(pmax) != (tmax) & & (plp) >=4
                                                                            \&\&((([ih][5].PriceMin)+([ih][6].PriceMin)+([ih][7].PriceMin)+([ih][8].PriceMi
n)+([ih][9].PriceMin))/5)<((([ih][10].PriceMin)+([ih][11].PriceMin)+([ih][1
                 2].PriceMin)+([ih][13].PriceMin)+([ih][14].PriceMin))/5) &&
```

```
Math.min(([ih][0].PriceMin),([ih][1].PriceMin),([ih][2].PriceMin),([ih][3].
PriceMin),([ih][4].PriceMin),([ih][5].PriceMin),([ih][6].PriceMin),([ih][7]
.PriceMin),([ih][8].PriceMin),([ih][9].PriceMin),([ih][10].PriceMin),([ih][
11].PriceMin),([ih][12].PriceMin),([ih][13].PriceMin),([ih][14].PriceMin))>
                                                                      0.0001
                                                                           \delta
```

```
(((ct).Buy_I_Volume/(ct).Buy_CountI)*(pc))>=100000000
```
#### **فیلتر کندل انگلفینگ صعودی همراه کندل تایید**

```
[ih][1].PDrCotVal < [ih][1].PriceFirst &&
[ih][0].PriceFirst < [ih][1].PDrCotVal &&
[ih][0].PDrCotVal > [ih][1].PriceFirst &&
                            (p1) > (pf) & &
             (pf) > [ih][0].PriceFirst &&
                 (pl) > [ih][0].PDrCotVal
```

```
 فیلتر دوجی سنجاقک )سهم هایی که صف خریدشون عرضه شده و دوباره صف شدن(
```
 $(pmin)*1.05<(p1)$  &  $(p1) == (pf)$  &  $(pf) > (pc)$  &  $(pmax) == (p1)$ 

**فیلتر ستاره صبحگاهی**

```
[ih][1].PriceFirst>[ih][1].PDrCotVal &&
                            (pf) < (p1) & &
[ih][0].PriceFirst<[ih][1].PDrCotVal &&
 [ih][0].PDrCotVal<[ih][1].PDrCotVal &&
             [ih][0].PriceFirst<(pf) & &
                  [ih][0].PDrCotVal<(pf)
```
**فیلتر قدرت خریدار\_فیلتر کندل صعودی**

```
true == function(){
```

```
var hajm = function \frac{day}{y}{
                                                                  var sum = 0;
                                                     for(i = 0; i < day; i++)
                                                                              {
                                              sum = sum + [ih][i].QTotTransJ;}
                                                         var ave = sum / day;return ave;
                                                                              }
                                                                   var str="";
var ghodrat general og en større general og en større general og en større general og en større general og en
Math.round((((ct).Buy_I_Volume/(ct).Buy_CountI)/((ct).Sell_I_Volume/(ct).Se
                                                    11 CountI)) * 100 ) / 100;
                                                          (cfield2) =ghodrat ;
         if ((pmin)*1.05<(p1) & (p1) == (pf) & (pf) > (pc) & (pmax) == (p1){
                                                              ";سنجاقکvar str="
                                                                              }
if ((p1)>(pf) & ((p1)-(pf))/((tmax)-(tmin))>0.7 & ((pmax)-(pmin)))/((tmax)-(tmin)) > 0.6)
                                                                              {
                                                               ";مارابوزوvar str="
                                                                             }
if (\text{p1})>(\text{p1}) (\text{p1})([ih][0].PDrCotVal)<([ih][0].PriceFirst)&&(pl)>[ih][0].PriceFirst && 
                                                      (pf)<[ih][0].PDrCotVal )
                                                                              {
                                                                 ";پوشاvar str="
                                                                              }
if((pl)>(pf) && ((pmax)-(pmin))/((tmax)-(tmin))>0.7 && ((pmax)-(pf))/((pf)-
                                (pmin) (0.5 \& (pm) - (pl)) / ((pl) - (pf)) < 0.3{
                                                                ";چکشvar str="
                                                                              }
                                                 if (str != ""& qhodrat >1 )
                                                                              {
                                                                  return true;
                                                                              }
                                                                           }()
                                 فیلتر الگوهای کندلی پس از چند روز اصالح قیمتی
                                                            true==function() {
                                                          // marubozu candel //
    if ((p1)==(pmax)\&((pmax)==(tmax)\&((pf)==(pmin)\&((pmin))=(tmin)\&[ih][1].PDrCotVal<= Math.min ( [ih][2].PDrCotVal ,[ih][3].PDrCotVal
                                                         ,[ih][4].PDrCotVal ))
                                                                               {
                                                                   return true;
                                                                          \{ \ldots, \ldots \}
```

```
else if (pf) ==(pmax) & & (pmax) ==(tmax) & & (pl) ==(pmin) & & (pmin) ==(tmin) & &
[ih][1].PDrCotVal<= Math.min ( [ih][2].PDrCotVal ,[ih][3].PDrCotVal
                                                                   ,[ih][4].PDrCotVal ))
                                                                                       \sim \sim \sim \sim \sim \sim return true;
                                                                                       \{ \ldots, \ldots \} // engulfing candel //
                                                                                            if
([ih][0].PDrCotVal<[ih][0].PriceFirst&&[ih][0].PriceFirst<(pl)&&(pf)>(pl)&&
(pf)<[ih][0].PDrCotVal&& [ih][1].PDrCotVal<= Math.min ( [ih][2].PDrCotVal
                                            ,[ih][3].PDrCotVal ,[ih][4].PDrCotVal ))
                                                                                             {
                                                                               return true;
                                                                                       \{ \ldots, \ldots \} else 
if([ih][0].PDrCotVal>[ih][0].PriceFirst&&[ih][0].PriceFirst>(pl)&&(pf)<(pl)
&&(pf)>[ih][0].PDrCotVal&& [ih][1].PDrCotVal<= Math.min ( [ih][2].PDrCotVal
                                            ,[ih][3].PDrCotVal ,[ih][4].PDrCotVal ))
                                                                                             {
                                                                               return true;
                                                                                             }
                                                             // Dragon&Gstone candel //
    if ((p1)==(pf) & (pf) ==(tmax) & (pmin) & (1.03*(tmin) & (1.10)*((1.10)*T)). PDrCotVal <
       Math.min ( [ih][2].PDrCotVal ,[ih][3].PDrCotVal ,[ih][4].PDrCotVal ))
                                                                                       \sim \sim \sim \sim \sim \sim return true;
                                                                                        }
    else if \left(\frac{\text{pmax}}{2}\right)^{0.98 \times \text{tmax}} & \left(\text{p1}\right) ==(pf) & \left(\text{p1}\right) ==(tmin) & &
[ih][1].PDrCotVal<= Math.min ( [ih][2].PDrCotVal ,[ih][3].PDrCotVal
                                                                   ,[ih][4].PDrCotVal ))
                                                                                             {
                                                                               return true;
                                                                                       \{ \ldots, \ldots \} // hammer candel //
     if ((pl)=(pmax)\&((pm)=(tmax)\&((pf))>0.96*(pl)\&((pl)=(pf)\&((11).PDrCotVal)=(tih)[2].PDrCotVal, [ih][3].PDrCotVal[ih][1].PDrCotVal <= Math.min ( [ih][2].PDrCotVal
                                                                   ,[ih][4].PDrCotVal ))
                                                                                             {
                                                                               return true;
                                                                                        }
    else if((pmax)== (tmax)&&(pl)!=(pf)&&0.97*(pf)<(pl)&&(pf)==(pmax)&&<br>[1].PDrCotVal<= Math.min ( [ih][2].PDrCotVal ,[ih][3].PDrCotVal
[ih][1].PDrCotVal \leq Math.min ( [ih][2].PDrCotVal,[ih][4].PDrCotVal ))
                                                                                       \mathbb{R}^n \times \mathbb{R}^n return true;
                                                                                        }
                                                                           // return true;
                                                                                          }()
```
### **فیلتر کندل انگالفینگ (Engulfing (سهم هایی که روز قبل کندل انگلفینگ زدن**

```
[ih][1].PDrCotVal<[ih][1].PriceFirst&&[ih][0].PriceFirst<[ih][1].PDrCotVal&
                            &([ih][1].PDrCotVal/[ih][1].PriceFirst)<=0.99&&
([ih][0].PDrCotVal/[ih][0].PriceFirst)>=1.02&&[ih][0].PriceMax>[ih][1].Pric
                             eFirst&&[ih][0].PDrCotVal>[ih][1].PriceFirst&&
                                          [ih][0].PriceMin<[ih][1].PriceMin
```
#### **فیلتر پوشای صعودی یا فیلتر انگلفینگ Engulfing Bullish**

```
(p1)>(pf) & \&([ih][0].PDrCotVal)<([ih][0].PriceFirst)&&(pl)>[ih][0].PriceFirst && 
                                (pf)<[ih][0].PDrCotVal
```
#### **فیلتر چکش سفید\_فیلتر چکش صعودی\_فیلتر کندل سبز**

(pl) > (pc)  $\&\&$  (pmax) > (pmin)  $\&\&$  (pl) > (py)  $\&\&$  (pmax) > (py)  $\&\&$  (pf) >= (py) && (pl) > (pmin) && (pl) > (pf) && (pl)/(pf)<1.015 && (pl)/(pf)> 1.005  $&\&$  (pmax) == (pl)  $&\&$  (tno) > 1

#### **فیلتر الگوی تیک )قیمت اخرین 3 درصد باالی پایانی(**

```
(pf)>(pmin) & (p1)>(pf) & (p1p) - (pcp)| \ |(plp) - (pcp) > 3 & & (pdl) < (tmax)| \ |(pl) > = (pc) *1.03&&((ct).Buy I Volume/(ct).Buy CountI)>(ct).Sell I Volume/(ct).Sell CountI) & & (pf) < (pl)
                                                                                  | \ |(plp) –
(pcp) > 2&&(plc) < 0&&(pmin) == (tmin)&(cct).Buy I Volume/(ct).Buy CountI)>((ct)
                                                .Sell I Volume/(ct).Sell CountI)
```
#### **فیلتر سهم هایی با peبین5و6**

(pe)>5 && (pe)<6

### **فیلتر 5 روز متوالی افزایش حجم**

true == function() {

var templ ="";

```
var taghir = [0];
                                                                                     var temp2 = 0;
                                                                                   var emrooz = "";
                                                                                        var out = "";
                                                                         for(i=0; i <= 4; i++){
                 if([ih][i].QTotTran5J != 0 && [ih][i+1].QTotTran5J !=0 ){
                          if( [ih][i].QTotTran5J > [ih][i+1].QTotTran5J ) {
                                                                                        temp1 = "ok";taghir[i] = (100*([ih][i].QTotTransJ])[ih][i+1].QTotTran5J)/([ih][i+1].QTotTran5J)).toFixed(1);
              \{ \mathcal{A} \in \mathcal{A} \mid \mathcal{A} \neq \emptyset \} . The contract of \{ \mathcal{A} \in \mathcal{A} \} , we can contribute \{ \mathcal{A} \} else{
                                                                                        temp1 = m_0break; 
                                                                                                       } 
    \{x_i\}_{i=1}^N , where \{x_i\}_{i=1}^N and \{x_i\}_{i=1}^N and \{x_i\}_{i=1}^N and \{x_i\}_{i=1}^Ndenotes the control of the control of the control of the control of the control of the control of the control of the control of the control of the control of the control of the control of the control of the control of the 
                                                      if ((\text{tvol}) > [\text{ih}][0] \cdot \text{QTotTrain5J})temp2 = (100*((tvol)
                       [ih][0].QTotTran5J)/([ih][0].QTotTran5J).toFixed(1);
                                                                                        // today = !
     \text{emrooz} = \text{"today" + \text{"+" + temp2 + \text{"?}'}denotes the control of the control of the control of the control of the control of the control of the control of the control of the control of the control of the control of the control of the control of the control of the 
                                                                             if (templ == "\circ k") {
                                                                            for(i=0; i <= 4; i ++){
                         if (typeof taghir[i] != "undefined" &\& taghir[i] !=0
                                                                                                          ){
                                      out = out + (i+1) + "day" + "+" + taghir[i]+ "%" + " , ";
                        \{ \mathcal{A} \in \mathcal{A} \mid \mathcal{A} \neq \emptyset \}\{x_i\}_{i=1}^N , we have the contract of \{x_i\}_{i=1}^N . The contract of \{x_i\}_{i=1}^N
```

```
return true;
             }
          }()
```
**فیلتر کراس میانگین متحرک 9 از 27**

```
true==function(){
                                    var period1=9
                                   var period2=27
                                    var dlen = 60
                                         var xb=0
                                         var yb=0
                                        var dle=0
                                        var sum=0
                           for(xb=0;xb<dlen;xb++)
                                                 {
                       if([ih][xb].QTotTran5J>0)
                                                 {
                                             yb++
                                           }else{}
                                                 }
                                            dle=yb
                     var sma1=[];sma1.length=dle
                     var sma2=[]; sma2.length=dle
                      var ema1=[]; ema1.length=dle
                      var ema2=[];ema2.length=dle
               var closdbs=[];closdbs.length=dle
                                          yb=dle+1
                           for(xb=0;xb<dlen;xb++)
                                                 {
                        if([ih][xb].QTotTran5J>0)
                                                 {
                                             vb --closdbs[yb]=[ih][xb].PDrCotVal
                                           }else{}
                                                 }
                                zr1=2/(period1+1)
                                zr2=2/(period2+1)
                                             sum=0
                      for(xb=1;xb<=period1;xb++)
                                                 {
                                 sum+=closdbs[xb]
                                                 }
                       sma1[period1]=sum/period1
                      ema1[period1]=sma1[period1]
                  for(xb=period1+1;xb<=dle;xb++)
                                                 {
ema1[xb]=zr1*(closdbs[xb]-ema1[xb-1])+ema1[xb-1]
                                                 }
         ema1[dle]=Math.round(ema1[dle]*100)/100
                                             sum=0
              for(xb=dle-period1+1;xb<=dle;xb++)
```

```
{
                                                 sum+=closdbs[xb]
                                                                 }
                                            sma1[dle]=sum/period1
                         sma1[dle]=Math.round(sma1[dle]*100)/100
                                                             sum=0
                                      for(xb=1;xb<=period2;xb++)
                                                                 {
                                                 sum+=closdbs[xb]
                                                                 }
                                       sma2[period2]=sum/period2
                                     ema2[period2]=sma2[period2]
                                  for(xb=period2+1;xb<=dle;xb++)
                                                                 {
               ema2[xb]=zr2*(closdbs[xb]-ema2[xb-1])+ema2[xb-1]
                                                                 }
                         ema2[dle]=Math.round(ema2[dle]*100)/100
                                                             \sin m = 0for(xb=dle-period2+1;xb<=dle;xb++)
                                                                 {
                                                 sum+=closdbs[xb]
                                                                 }
                                            sma2[dle]=sum/period2
                         sma2[dle]=Math.round(sma2[dle]*100)/100
if(dle>=period2&&ema1[dle-1]<ema2[dle-1]&&ema1[dle]>=ema2[dle])
                                                                 {
                                                      return true
                                                          }else{
                                                     return false
                                                                 }
                                                              }();
```

```
 فیلتر صعودی شدن اندیکاتور سوپر ترند
```

```
true = function(){
                         //********** SMA function *****************//
                                   var sma = function(arr,day,period)
                                                       { var sum=0 ;
for(n = day ; n < period+day ; n++) \{ sum = sum + arr[n]; }
                   var avesum = sum / period ; return avesum; }
                                        var atr = function(day, period)
                                                                       {
                                                        var arrtr = [];
                                          for (i=0;i<[ih].length-1;i++)
                                                                   \mathbb{R}^n \times \mathbb{R}^n arrtr.push(Math.max(([ih][i].PriceMax-
                          [ih][i].PriceMin),Math.abs([ih][i].PriceMax-
[ih][i+1].PDrCotVal),Math.abs([ih][i].PriceMin-[ih][i+1].PDrCotVal)))
                                                                    }
                                      var ATR = sma(arrtr, day, period);
                                                             return ATR;
                                                                       }
                                                        var factor = 3 ;
                                      var upperband=[] , lowerband=[] ;
```

```
 for(day=0;day<[ih].length-10;day++)
                                                                                    \mathbb{R}^n \times \mathbb{R}^n upperband.push((([ih][day].PriceMax+[ih][day].PriceMin)/2) + 
                                                                 (factor*atr(day,10)))
          lowerband.push((([ih][day].PriceMax+[ih][day].PriceMin)/2) -
                                                                 (factor*atr(day,10)))
                                                                                    \{ \ldots, \ldots \}var trend = [], st = [];
                      for(j=0;j<upperband.length;j++){ trend[j]=-1 ; st[j]=0; }
     trend[upperband.length-1] = 1 ; st[upperband.length-
                                                    1]=lowerband[upperband.length-1]
                                             for(i=upperband.length-2 ; i>=0 ; i--)
                                                                                    \mathbb{R}^n \times \mathbb{R}^nif(trend[i+1]=-1 \&[ih][i].PDrcotVal<st[i+1]){ trend[i] = -1; st[i]=Math.min(st[i+1], upperband[i]); }
                        else if (trend[i+1]== -1 && [ih][i].PDrCotVal>=st[i+1])
                                              { trend[i] = 1; st[i] = lowerband[i];else if (trend[i+1]=-1 & \& [ih][i].PDrcotVal>st[i+1]){ trend[i] = 1; st[i]= Math.max(st[i+1], lowerband[i]); }
                          else if (trend[i+1]= 1 && [ih][i].PDrCotVal <= st[i+1])
                                            { trend[i] == -1; st[i]=upperband[i]; }
                                                                                    \{ \ldots, \ldots \} var supertrendmsg=[] , trendchange=1400 ;
                                                           for(i=0;i<trend.length;i++)
                                                                                    \sim \sim \sim \sim \sim \sim if(trend[i]<0) { 
                       supertrendmsg[i]=(st[i].toString()).fontcolor("red");
         else if(trend[i]>0)
                    supertrendmsg[i]=(st[i].toString()).fontcolor("green") ;
                                                                                    \{ \ldots, \ldots \} for(i=0;i<trend.length-2;i++)
                                                                                    \mathbb{R}^n \times \mathbb{R}^nif(trend[i-1]*trend[i] == -1 ) { break;
                                if(trend[i]*trend[i+1] == -1) {trendchange=i ;
                                                                                     }
if (trend[trendchange] == 1 && trendchange==0) \hspace{.5cm} \hspace{.5cm} شرط تغییر سوپرترند نزولی به
                                                                            صعودی در اخرین روز
                                                                                   \left\{ \begin{array}{cc} 0 & 0 \\ 0 & 0 \end{array} \right\} return true;
                                                                                    \{ \ldots, \ldots \}}()
```
### **فیلتر کراس رو به باالی rsi از منطقه اشباع فروش**

```
true==function()
                                                                                                                       {
 if([ih][0].PClosing!=(pc) && [ih][0].ZTotTran!=(tno) && 
                                                                               [ih][0].QTotCap!=(tval)){
                                                                                        var len=[ih].length;
                                                       if(typeof [ih][0].fixed =='undefined'){
                                                                                  for(var i=len;i>0;i--){
                                                                 if(typeof [ih][i] =='undefined'){
                                                                                                      [ih][i]=\{\};
                                                                                            denotes the control of the state of the state of the state of the state of the state of the state of the state of the state of the state of the state of the state of the state of the state of the state of the state of the 
                                                      [ih][i].PriceFirst=[ih][i-1].PriceFirst;
```

```
[ih][i].PClosing=[ih][i-1].PClosing;
               [ih][i].PDrCotVal=[ih][i-1].PDrCotVal;
               [ih][i].ZTotTran=[ih][i-1].PriceFirst;
              [ih][i].QTotTran5J=[ih][i-1].QTotTran5J;
                    [ih][i].QTotCap=[ih][i-1].QTotCap;
           [ih][i].PriceChange=[ih][i-1].PriceChange;
                 [ih][i].PriceMin=[ih][i-1].PriceMin;
                 [ih][i].PriceMax=[ih][i-1].PriceMax;
     [ih][i].PriceYesterday=[ih][i-1].PriceYesterday;
                                         }
                                     [ih][0].fixed=1;
                                             }
                             [ih][0].PriceFirst=(pf);
                               [ih][0].PClosing=(pc);
                              [ih][0].PDrCotVal=(pl);
                              [ih][0].ZTotTran=(tno);
                           [ih][0].QTotTran5J=(tvol);
                              [ih][0].QTotCap=(tval);
                           [ih][0].PriceChange=(pcc);
                             [ih][0].PriceMin=(pmin);
                             [ih][0].PriceMax=(pmax);
                         [ih][0].PriceYesterday=(py);
                                                 }
                            function RSI(day, start) {
                              var len = [ih].length;
                            for(var i=0; i<len-1; i++){
 [ih][i].Change=[ih][i].PDrCotVal-[ih][i+1].PDrCotVal;
                                if([ih][i].Change>=0){
                         [ih][i].Gain=[ih][i].Change;
                                      [ih][i].Loss=0;
                                                }else{
                                      [ih][i]. Gain=0;
                    [ih][i].Loss=(-1)*(ih][i].Change; }
                                             }
                                        var SumGain=0;
                                        var SumLoss=0;
                   for(var i=len-1-day;i<len-1;i++){
                                SumGain+=[ih][i].Gain;
                                SumLoss+=[ih][i].Loss;
                                             }
                        var FirstAvgGain=SumGain/day;
                         var FirstAvgLoss=SumLoss/day;
                      for(var i=len-1-day;i>=0;i--){
                                     if(i==len-1-day){
```

```
[ih][i].AvgGain=FirstAvgGain;
                                   [ih][i].AvgLoss=FirstAvgLoss;
                                                            }else{
                     [ih][i].AvgGain=(([ih][i+1].AvgGain*(day-
                                         1))+[ih][i].Gain)/day;
                     [ih][i].AvgLoss=(([ih][i+1].AvgLoss*(day-
                                         1))+[ih][i].Loss)/day;
                                                    }
                  [ih][i].RS=[ih][i].AvgGain/[ih][i].AvgLoss;
                         [ih][i].RSI=100-(100/(1+[ih][i].RS));
                                                                 }
                                         return [ih][start].RSI;
                                                                }
                 //(cfield0)=parseFloat(RSI(14,0).toFixed(2));
\text{RSI}_1/ (RSI (14,0) > 30 && RSI(14,1) \leq 30) \frac{1}{2} قطع خط ۳۰ رو به بالا در
```
return true;

}()

## **فیلتر حجم 6 روز بزرگتر از 10 درصد شرکت**

```
true==function() 
                                               {
              function hajm chand rooze(day)
                                               {
                              var hajm kol=0;
                       for(var i=0; i<day; i++)
                                              { 
a= hajm kol=hajm kol+[ih][i].QTotTran5J;
                                               }
                              return hajm_kol; 
                                               }
        if((hajm chand rooze(6)/(z))*100>10)
                                               {
                                  return true; 
                                               }
                                             }()
```
### **فیلتر کراس قیمت با میانگین متحرک 22 روزه**

```
true==function()
                                          {
              function SMA (day, start)
                                \mathbb{R}^n and \mathbb{R}^n and \mathbb{R}^n var sum=0; 
                                   var i; 
 for( i=start ; i<day+start ; i++){ 
            sum += [ih][i].PDrCotVal;
                            }
                        var avg=sum/day;
                              return avg;
                                 }
              //کراس میانگین متحرک 22 روزه و قیمت
```

```
 if( SMA(21,0)< [ih][0].PDrCotVal
 && SMA(21,2)> [ih][2].PDrCotVal)
                    return true; 
                               }()
```
## **فیلتر کراس مکدی رو به باال**

//فیلتر کراس مکدی رو به باال

//

```
true==function(){
                 var speriod=12
                 var lperiod=26
                 var sgperiod=9
          //-------------------
                  var dlen = 60
                       var xb=0
                       var yb=0
                      var dle=0
                      var sma=0
                      var sum=0
                      var zr1=0
                      var zr2=0
                      var zr3=0
      var zper=sgperiod+lperiod
          //-------------------
         for(xb=0;xb<dlen;xb++)
                               {
      if([ih][xb].QTotTran5J>0)
                               {
                           yb++
                         }else{}
                               }
                          dle=yb
    var ema1=[];ema1.length=dle
    var ema2=[];ema2.length=dle
    var macd=[];macd.length=dle
var macsig=[];macsig.length=dle
```

```
var machis=[];machis.length=dle
                   var closdbs=[];closdbs.length=dle
                                  //-------------------
                                              yb=dle+1
                               for(xb=0;xb<dlen;xb++)
                                                      {
                            if([ih][xb].QTotTran5J>0)
                                                      {
                                                  yb--closdbs[yb]=[ih][xb].PDrCotVal
                                               }else{}
                                                      }
                                    zr1=2/(speriod+1)
                                    zr2=2/(lperiod+1)
                                   zr3=2/(sgperiod+1)
                                                 sum=0
                          for(xb=1;xb<=speriod;xb++)
                                                      {
                                     sum+=closdbs[xb]
                                                      }
                         //sma1[speriod]=sum/speriod
                                      sma=sum/speriod
                       //ema1[speriod]=sma1[speriod]
                                    ema1[speriod]=sma
                      for(xb=speriod+1;xb<=dle;xb++)
                                                      {
   ema1[xb]=zr1*(closdbs[xb]-ema1[xb-1])+ema1[xb-1]
                                                      }
                                                 sum=0
                          for(xb=1;xb<=lperiod;xb++)
                                                      {
                                     sum+=closdbs[xb]
                                                      }
                          //sma2[lperiod]=sum/lperiod
                       //ema2[lperiod]=sma2[lperiod]
                                      sma=sum/lperiod
                                    ema2[lperiod]=sma
                      for(xb=lperiod+1;xb<=dle;xb++)
                                                      {
   ema2[xb]=zr2*(closdbs[xb]-ema2[xb-1])+ema2[xb-1]
                                                      }
                        for(xb=lperiod;xb<=dle;xb++)
                                                      {
                          macd[xb]=ema1[xb]-ema2[xb]
                                                      }
                     for(xb=lperiod;xb<=zper-1;xb++)
                                                 s<sub>u</sub>m=0{
                                        sum+=macd[xb]
                                                      }
                                     sma=sum/sgperiod
                                   macsig[zper-1]=sma
                           for(xb=zper;xb<=dle;xb++)
                                                      {
macsig[xb]=zr3*(macd[xb]-macsig[xb-1])+macsig[xb-1]
                      machis[xb]=macd[xb]-macsig[xb]
                                                      }
     if(dle>=zper&&machis[dle-1]<0&&machis[dle]>=0)
                                                      {
```
return true

}else{ return false } }()

#### **فیلتر کراس میانگین متحرک 2 5 9**

//کراس میانگین متحرک 2و5و9

//اون اعداد ۲ ۵ ۹ رو عوض کنیم و اعداد میانگین خودمون رو بزاریم اوکیه کار میکنه؟ بله به دلخواه خودت

```
true == function(){
                            //****************sma************************//
                            //****************sma************************//
                                  var Calculatesma = function (period, delay)
                                                                           {
                                                           var len = period;
                                                               var sum = 0;
                                   for(var i = delay; i < len + delay; i+1)
                                                                           {
                                            sum = sum + [ih][i].PDrCotVal ;
                                                                           }
                                                  var bokan = sum / period;
                                                              return bokan ;
                                                                           }
                                                  //**********period******//
                                                  //**********period******//
                                                             var short = 2;
                                                              var long = 5;
                                                            var long de = 9;if(Calculatesma (short ,0) > Calculatesma (long ,0) && Math.abs((Calculatesma 
(short , 0) - Calculatesma (long , 0))) < (0.03* Calculatesma (short , 0)) & &
                          Calculatesma (short ,4) < Calculatesma (long ,4))
                                                                           {
if(Calculatesma (short ,0) > Calculatesma (long_de ,0) && 
Math.abs((Calculatesma (short , 0) - Calculatesma (long_de (0.03*Calculatesma (short ,0)) && Calculatesma (short ,4) < Calculatesma (long de
                                                                        , 4))
                                                                           {
                                                                return true;
                                                                           }
                                                                           }
                                                                        }();
               فیلتر میانگین متحرک 48 روزه )2 ماه غیر کاری( فاصله 1 درصد با قیمت
```
فیلتر سهم هایی که میانگین متحرک دوماهه آنها یک درصد با قیمت پایانی اختالف دارد

این فیلتر نشون میده چه سهمی از روند رشدی بازار جامونده و به میانگین بلند مدت خودش نزدیکه

با تغییر متغیر ها میتونید خروجی بهتری از فیلتر بدست بیارید

با تنظیم نحوه نمایش قالب به جدول+فیلدهای کاربر میتونید مقدار میانگین متحرک رو در فیلد 0 ببینید

```
true==function()
                                 {
          var PriceN=function(){
    var price=[ih][0].PClosing ;
                       var D=48 ;
                      var N=D-1 ;
                          var n ;
                for (n=1; n<=N; n++)price=[ih][n].PClosing + price ;
                          if(n=N)
                                 {
          price = price / (n+1);
                                 }
                  return price ;
                               };
                              if(
 ( (PriceN())/(pc) ) >0.99 
                             && 
  ( (PriceN())/(pc) ) < 1.01 )
                                 {
 (cfield0)= Math.round(PriceN())
                     return true;
                                }
                             else
                                 {
                    return false;
                                 }
              (cfield0) = PriceN()}()
```
**فیلتر استوک کف و چکش معکوس**

true==function(){

var p=0 var m=0 var midle=0 var k var low=(pc) var high=(pc) var e=0

```
var i=0
                                                                    var d=0
                                                                      var a
                                                                       var b
                                                                       var c
                                    for(m=0;m<20;m++) p=p+[ih][m].PClosing
                                                                  midle=p/m
             for(i=0;i<20;i++) e=e+Math.pow(([ih][i].PClosing - midle),2)
                                                         d=2*Math.sqrt(e/m)
                                                                a=midle + d
                                                                   b= midle
                                                                 c= midle-d
                                                         for(i=0;i<7;i++) {
                            if (low>[ih][i].PriceMin) low=[ih][i].PriceMin
                          if (high<[ih][i].PriceMax) high=[ih][i].PriceMax
                                                                           }
                                        k = ((pc) - low) / (high - low) *100if ( k<=10&&k>=0) return true;
                                                                        }()
&&(tno)>0&&(((pmax)-(pmin))>3*((pf)-(pl)))&&(((pmax)-(pl))/(0.001+(pmax)-
                  (pmin)) > 0.6) & (((pmax) – (pf)) / (0.001+(pmax) – (pmin)) > 0.6)
```

```
 فیلتر صعودی شدن پارابولیک سار
```
فیلتر چرخش رو به باالی اندیکاتور پارابولیک سار - این اندیکاتور در هنگامی که سهم فاقد روند باشد خروجی دقیق نخواهد داشت

فرضا" زمانی که سهم در حالت رنج یا ساختن الگوهائی مشابه الگوی پرچم یا مثلث باشد.

```
//////##### Parabolic Sar Up
            true==function()
                            {
               vardlen = 60var xb=0
                    var yb=0
                   var dle=0
                   var str=4
                var ini=0.02
                 var fmx=0.2
                  var hmax=0
                  var hmin=0
                    var tm=0
                   var tpn=0
```

```
var tpx=0
        for(xb=0;xb<dlen;xb++)
                              {
     if([ih][xb].QTotTran5J>0)
                              {
                           yb++
                        }else{}
                              }
                         dle=yb
   var open=[];open.length=dle
   var pmax=[];pmax.length=dle
   var pmin=[];pmin.length=dle
   var clos=[];clos.length=dle
       var ep=[];ep.length=dle
     var acc=[];acc.length=dle
   var pmep=[];pmep.length=dle
   var inps=[];inps.length=dle
     var sar=[]; sar.length=dle
     var tre=[];tre.length=dle
   if((pl) == [ih][0].PDrCotVal){
                       yb=dle+1
                         }else{
                         yb=dle
                open[dle]=(pf)
              pmax[dle]=(pmax)
              pmin[dle]=(pmin)
                clos[dle]=(pl)
                              }
        for(xb=0;xb<dlen;xb++)
                              {
     if([ih][xb].QTotTran5J>0)
                              {
                           yb--open[yb]=[ih][xb].PriceFirst 
    pmax[yb]=[ih][xb].PriceMax
    pmin[yb]=[ih][xb].PriceMin
   clos[yb]=[ih][xb].PDrCotVal
                        }else{}
                              }
          if(clos[2]<clos[1])
                              {
                     tre[1]="d"
                 ep[1]=pmin[1]
                sar[1]=pmax[1]
                     acc[1]=iniinps[1]=0pmep[1]=(sar[1]-ep[1])*acc[1]
                              }
     else if(clos[2]>clos[1])
                              {
                    tre[1]="u"
                ep[1]=pmax[1]sar[1]=pmin[1]
                     acc[1]=ini
                      inps[1]=0pmep[1]=(sar[1]-ep[1])*acc[1]
                              }
                          else
                              {
                     tre[1]="u"
```

```
ep[1]=pmax[1]
                                                    sar[1]=pmin[1]
                                                        acc[1]=ini
                                                         inps[1]=0pmep[1]=(sar[1]-ep[1])*acc[1]
                                                                  }
                                                         pmin[0]=0
                                                         pmax[0]=0for(xb=2;xb<=dle;xb++){
                                               if(tre[xb-1]=-"d"){
                                       tpx=(sar[xb-1]-pmep[xb-1])
                               if(pmax[xb-1]>tpx){tpx=pmax[xb-1]}
                              if(pmax[xb-2]>tpx){tpx=pmax[xb-2]}
inps[xb]=Math.max((sar[xb-1]-pmep[xb-1]),pmax[xb-1],pmax[xb-2])
                                                      inps[xb]=tpx
                                                                  }
                                                              else
                                                                  {
                                               if(tre[xb-1]=="u"){
                                       tpn=(sar[xb-1]-pmep[xb-1])
                              if(pmin[xb-1]<tpn){tpn=pmin[xb-1]}
               if(pmin[xb-2]<tpn&&pmin[xb-2]>0){tpn=pmin[xb-2]}
inps[xb]=Math.min((sar[xb-1]-pmep[xb-1]),pmin[xb-1],pmin[xb-2])
                                                      inps[xb]=tpn
                                                                  }
                                                              else
                                                                  {
                                                                  }
                                                                  }
                       if(tre[xb-1]=-"d" &amp; \&pmax[xb]<inps[xb]) //1
                                                                  {
                                                 sar[xb]=inps[xb]
                                                                  }
                                                              else
                                                                  {
                       if(tre[xb-1]=="u"&&pmin[xb]>inps[xb]) //2{
                                                 sar[xb]=inps[xb]
                                                                  }
                                                              else
                                                                  {
                      if(tre[xb-1]=="d"&&pmax[xb]>=inps[xb]) //3
                                                                  {
                                                 sar[xb]=ep[xb-1]
                                                                  }
                                                              else
                                                                  {
                     if(tre[xb-1]=="u"&&pmin[xb] <=inps[xb]) //4
                                                                  {
                                                 sar[xb]=ep[xb-1]
                                                                  }
                                                              else
                                                                  {
                                                                  }
                                                                  }
                                                                  }
                                                                  }
                                             if(sar[xb]>clos[xb])
```

```
{
                                               tre[xb]="d"
                                                           }
                                                       else
                                                           {
                                                tre[xb]="u"
                                                          } 
                                          if(tre[xb] == "d"){
                      ep[xb]=Math.min(ep[xb-1],pmin[xb])
                                                           }
                                                       else
                                                           {
                                          if(tre[xb] == "u"){
                      ep[xb]=Math.max(ep[xb-1], pmax[xb])
                                                           }
                                                       else
                                                           {
                                                           }
                                                          } 
if(tre[xb]==tre[xb-1]&&ep[xb]!=ep[xb-1]&&acc[xb-1]<fmx)
                                                           {
                                    acc[xb]=acc[xb-1]+ini
                                                           }
                                                       else
                                                           {
                if(tre[xb-1]==tre[xb]&&ep[xb]==ep[xb-1])
                                                           {
                                         acc[xb]=acc[xb-1]
                                                           }
                                                       else
                                                           {
                                   if(tre[xb-1]!=tre[xb])
                                                           {
                                               acc[xb]=ini
                                                           }
                                                       else
                                                           {
                                               acc[xb] = fmx}
                                                          } 
                                                          } 
                             if(acc[xb]>fmx){acc[xb]=fmx}
                       pmep[xb]=[sar[xb]-ep[xb]) * acc[xb]}
                     if(tre[dle-1]=-"d"&tre[dle]=="u"){
                                               return true
                                                           }
                                                       else
                                                           {
                                              return false
                                                           }
                                                       }();
```
**فیلتر سهم هایی با بولینگر کف**

```
true==function() {
                                                     var period = 20;var multi = 2;
                                                 var addToday = true;
                                          var candle = function(a) {
 return {c: a.PDrCotVal, h: a.PriceMax, l: a.PriceMin, o: 
                                                       a.PriceFirst};
                                                                 }
                                        var getCandles = function() {
                                                         var cs = [];
                                for(var i = 0; i < [ih].length; i++)([ih][i].ZTotTran > 0) && cs.push(candle([ih][i]));
                                          if(addToday && (tno) > 0) {
                  var t = \{c: (pl), h: (pmax), l: (pmin), o: (pf)\}\;;if(t.c != cs[0].c || t.h != cs[0].h || t.l != cs[0].l || t.o !=
                                                             cs[0].o)
                                                        cs.unshift(t);
                                                             }
                                return (cs.length > 30) ? cs : false;
                                                                     }
                                              var BB = function(a) {
                                                       var dvma, i, j;
                             for(i = a.length-period; i >= 0; i--) {
                                                        var sum = 0;
                                         for(j = 0; j < period; j++)
                                                     sum += a[i+j].c;a[i]. BBM = sum/period;
                                                       var sumdv = 0;
                                         for(j = 0; j < period; j++)
                          sumdv += Math.pow(a[i+j].c - a[i].BBM, 2);
                                      dvma = Math.sqrt(sumdv/period);
                                       a[i].BBH = a[i].BBM + 2 * dvma;
                                       a[i].BBL = a[i].BBM - 2*dvma; }
                                                                \{ \ldots, \ldots \}var c = getCandles() ;
                                                              if(c) {
                                                               BB(c);if(c[0].1 \le c[0].BBL)\{x_1, x_2, \ldots, x_n\} return true;
                                                             }
                                                                 else
                                                                    {
                                                         return false
                                                                    }
                                                                     }
                                                                  }()
```
**فیلتر کندل مارابوزو بورس**

 $((p1)>(pf) & (g(1)-(pf)) / ((tmax)-(tmin))>0.7$  & &

```
((pmax)-(pmin))/((tmax)-(tmin))>0.6)
```
 $(pmin) == (pf) & (pmax) == (p1) & (p1) / (pf)) >=1.02 & (tvol) >2*(is5)$ 

**فیلتر واگرایی درrsi**

```
true==function()
                                                                                                                                                                    {
                                                                                     var findpivot = function \frac{day}{y}\sim \sim \sim \sim \sim \sim var dayp = 0;
                                                                                                                                 var type = 0;
                                                                                                                             var pivot = [];
                                                                                                                             var count = 0;
                                                                                             for (var j = 1; j \leq -day; j++)\mathbb{R}^n and \mathbb{R}^n and \mathbb{R}^nif(j \leq 4)
                                                                                        for (var k = j-1; k \le j+3; k++)\left\{ \begin{array}{cc} 0 & 0 & 0 \\ 0 & 0 & 0 \end{array} \right\}if(typeof [ih][j] == "undefined" ||typeof [ih][k] =="undefined")continue;
                                                           if([ih][j].PDrCotVal>[ih][k].PDrCotVal)
                                                                                                                        \{ \} count ++
                                                                                                                        because the contract of the state of the state of the state of the state of the state of the state of the state of the state of the state of the state of the state of the state of the state of the state of the state of t
                                                            if([ih][j].PDrCotVal<[ih][k].PDrCotVal)
                                                                                                                        \{ count --
                                                                                                                        because the contract of the state of the state of the state of the state of the state of the state of the state of the state of the state of the state of the state of the state of the state of the state of the state of t
                                                                                                              if(k==j+3&&type===0)
                                                                                                                        \{ \} //pivot +
                                                                                                                                     if(count>=4)
                                                                                                             {1 \over 2} (b) {1 \over 2} (b) {1 \over 2} (b) {1 \over 2} (b) {1 \over 2} (b) {1 \over 2} (b) {1 \over 2}type = 1; dayp=j;
                                                                                                                      pivot.push(type);
                                                                                                                      pivot.push(dayp);
                                                                                                             denotes the control of the control of the control of the control of the control of the control of the control of the control of the control of the control of the control of the control of the control of the control of the 
                                                                                                                                              //pivot -
                                                                                                                                  if(count<=-4)
                                                                                                             {1 \over 2} ( {1 \over 2} ) {1 \over 2} ( {1 \over 2} ) {1 \over 2} ( {1 \over 2} ) {1 \over 2} ( {1 \over 2} ) {1 \over 2} ( {1 \over 2} ) {1 \over 2}type = -1;
                                                                                                                                                     dayp=j
                                                                                                                          pivot.push(type)
                                                                                                                          pivot.push(dayp)
                                                                                                              }
                                                                                                                                         count = 0;denotes the control of the state of the state of the state of the state of the state of the state of the state of the state of the state of the state of the state of the state of the state of the state of the state of the 
                                                                                                                        denotes the control of the state of the state of the state of the state of the state of the state of the state of the state of the state of the state of the state of the state of the state of the state of the state of the 
                                                                                                                                   //start pivot
                                                                                                                                                  if(\overline{i})
```

```
for (var i = j-4; i \le j+4; i+1)
                                                                                                \left\{ \begin{array}{cc} 0 & 0 & 0 \\ 0 & 0 & 0 \end{array} \right\}if(typeof [ih][j] == "undefined" ||typeof [ih][i] =="undefined") continue;
                                          if([ih][j].PDrCotVal>[ih][i].PDrCotVal)
                                                                                        \{ count ++
                                                                                        denotes the control of the state of the state of the state of the state of the state of the state of the state of the state of the state of the state of the state of the state of the state of the state of the state of the 
                                           if([ih][j].PDrCotVal<[ih][i].PDrCotVal)
                                                                                        \{ count --
                                                                                        denotes the control of the state of the state of the state of the state of the state of the state of the state of the state of the state of the state of the state of the state of the state of the state of the state of the 
                                                                                                     if(i==j+4)
                                                                                        \{ //pivot +
                                                                                                  if(count>=7)
                                                                               {1 \over 2} ( {1 \over 2} ) {1 \over 2} ( {1 \over 2} ) {1 \over 2} ( {1 \over 2} ) {1 \over 2} ( {1 \over 2} ) {1 \over 2} ( {1 \over 2} ) {1 \over 2}type = 1; dayp=j;
                                                                                       pivot.push(type);
                                                                                      pivot.push(dayp);
                                                                                }
                                                                                                        //pivot -
                                                                                                if(count<=-7)
                                                                               {1 \over 2} (b) {1 \over 2} (b) {1 \over 2} (b) {1 \over 2} (b) {1 \over 2} (b) {1 \over 2} (b) {1 \over 2}type = -1; dayp=j
                                                                                         pivot.push(type)
                                                                                        pivot.push(dayp)
                                                                               denotes the contract of the contract of the second property of the contract of the contract of the contract of
                                                                                                     count = 0;because the contract of the state of the state of the state of the state of the state of the state of the state of the state of the state of the state of the state of the state of the state of the state of the state of t
                                                                                                 }
                                                                                                    //end pivot
                                                                                                         }
                                                                                                  return pivot
                                                                                                                       };
                                                                         function rsi(day,start){
                                                                             var len = [ih].length;
                                                                      for(var i=0; i<1en-1; i++) {
             [ih][i].Change=[ih][i].PDrCotVal-[ih][i+1].PDrCotVal;
                                                                             if([ih][i].Change>=0){
                                                                [ih][i].Gain=[ih][i].Change;
                                                                                            [ih][i].Loss=0;
                                                                                                              }else{
                                                                                            [ih][i].Gain=0;
                                                      [ih][i]. Loss=(-1) * [ih][i]. Change;
                                                                                                 }
```

```
 }
                                                  var SumGain=0;
                                                  var SumLoss=0;
                            for(var i=len-1-day;i<len-1;i++){
                                         SumGain+=[ih][i].Gain;
                                         SumLoss+=[ih][i].Loss;
                                                        }
                                 var FirstAvgGain=SumGain/day;
                                 var FirstAvgLoss=SumLoss/day;
                               for(var i=len-1-day; i>=0; i--){
                                               if(i==len-1-day){
                                [ih][i].AvgGain=FirstAvgGain;
                                 [ih][i].AvgLoss=FirstAvgLoss;
                                                           }else{
                   [ih][i].AvgGain=(([ih][i+1].AvgGain*(day-
                                        1))+[ih][i].Gain)/day;
                   [ih][i].AvgLoss=(([ih][i+1].AvgLoss*(day-
                                        1))+[ih][i].Loss)/day;
                                                    }
                [ih][i].RS=[ih][i].AvqGain/[ih][i].AvqLoss;
                       [ih][i].RSI=100-(100/(1+[ih][i].RS));
                                                                 }
                        return ([ih][start].RSI).toFixed(2);
                                                                 }
                              var divergence = function (per)
                                                                {
                                                   var lptype=0;
                                                   var lpdate=0;
                                                 var pivot = [];
                                        pivot = findpivot(per)// مشخص کردن روز و نوع آخرین پیووت تشکیل شده
// دنبال واگرایی در پیووت های ماژور هستیم فقط یک استثنا داریم که اگر آخرین پیووت تشکیل شده
                                       // مینور باشد اونم در نظر میگیریم
                                             if(pivot.length>1)
                                                           \mathbb{R}^n \times \mathbb{R}^n lptype=pivot[0]
                                                lpdate=pivot[1]
                                                           \{x_i\}_{i=1}^N// اگر آخرین پیووت تشکیل شده دره باشد
                                                    if(lptype<0)
                                                              {
                         var lpprice =[ih][lpdate].PDrCotVal
                                     var lprsi =rsi(14,lpdate)
                                                 var daychek =[]
                                                    var day = 0
```

```
var chprice = 0 var chrsi = 0
                                                             var rp = 0var rr = 0var \text{dir} = 0var rpf = 0
                                                           var rrf = 0var diff = 0var dayf = 0var difchek = 0"ندارد var rep1 = "
                                                      var rep2 = "0"var rep3 = 0// از صفر شروع کردیم که دی چک خالی نمونه
                      for(var i = 0; i<pivot.length; i+=2)
                                                                 \mathbb{R}^n and \mathbb{R}^n and \mathbb{R}^n if(pivot[i]<0)
                                        daychek.push(pivot[i+1])
                                                                  }
                                for(k=0;k<daychek.length;k++)
                                                                 \mathbb{R}^n and \mathbb{R}^n and \mathbb{R}^nday = daychek[k] chprice = [ih][day].PDrCotVal
                                               chrsi = rsi(14, day)rp = (((lpprice-chprice)/chprice)*100).toFixed(2)
                                rr = (lprsi-chrsi).toFixed(2)
        dif = (Math.abs(rp) + Math.abs(rr)) .toFixed(2) if(dif>difchek)
                                                          \{x_1, x_2, \ldots, x_n\} difchek=dif
                                                            dayf = daydiff = dif rrf = rr
                                                                 rpf = rp
                                                           }
                                                                  }
                                                      if (dayf != 0)\mathbb{R}^n and \mathbb{R}^n and \mathbb{R}^n if(rpf<0&&rrf>0)
                                                                 \left\{ \begin{array}{cc} 0 & 0 & 0 \\ 0 & 0 & 0 \\ 0 & 0 & 0 \\ 0 & 0 & 0 \\ 0 & 0 & 0 \\ 0 & 0 & 0 \\ 0 & 0 & 0 \\ 0 & 0 & 0 \\ 0 & 0 & 0 \\ 0 & 0 & 0 \\ 0 & 0 & 0 \\ 0 & 0 & 0 & 0 \\ 0 & 0 & 0 & 0 \\ 0 & 0 & 0 & 0 \\ 0 & 0 & 0 & 0 & 0 \\ 0 & 0 & 0 & 0 & 0 \\ 0 & 0 & 0 & 0 & 0 \\ 0 & 0 & 0 & 0 & 0 \\ 0 & 0 & 0 & 0 & 0 rep1 = "normal positive divergence"
                                 rep2 = 1pdate + "and" + dayfrep3 = diff }
                                                     if(rpf>0&&rrf<0)
                                                               \left\{ \begin{array}{cc} 0 & 0 & 0 \\ 0 & 0 & 0 \end{array} \right\} rep1 = "hieden positive divergence"
                                 rep2 = 1pdate + "and" + dayf
                                                           rep3 = diff }
                                                                  }
                                        return [rep1, rep2, rep3]
                                                                            }
                                       // اگر آخرین پیووت تشکیل شده قله باشد
```

```
 if(lptype>0)
                                                                                 \rightarrow {
                         var lpprice =[ih][lpdate].PDrCotVal
                                           var lprsi =rsi(14,lpdate)
                                                            var daychek =[]
                                                                   var day = 0var chprice = 0 var chrsi = 0
                                                                    var rp = 0var rr = 0var \text{dir} = 0var rpf = 0 var rrf = 0
                                                                 var diff = 0var dayf = 0 var difchek = 0
                                              " var rep1 = "var rep2 = "0"var rep3 = 0// از صفر شروع کردیم که دی چک خالی نمونه
                        for(var i = 0; i<pivot.length; i+=2)
                                                                        \mathbb{R}^n and \mathbb{R}^n and \mathbb{R}^n if(pivot[i]>0)
                                            daychek.push(pivot[i+1])
                                                                         }
                                    for(k=0;k<daychek.length;k++)
                                                                        \left\{ \begin{array}{cc} 0 & 0 & 0 \\ 0 & 0 & 0 \\ 0 & 0 & 0 \\ 0 & 0 & 0 \\ 0 & 0 & 0 \\ 0 & 0 & 0 \\ 0 & 0 & 0 \\ 0 & 0 & 0 \\ 0 & 0 & 0 \\ 0 & 0 & 0 \\ 0 & 0 & 0 \\ 0 & 0 & 0 & 0 \\ 0 & 0 & 0 & 0 \\ 0 & 0 & 0 & 0 \\ 0 & 0 & 0 & 0 & 0 \\ 0 & 0 & 0 & 0 & 0 \\ 0 & 0 & 0 & 0 & 0 \\ 0 & 0 & 0 & 0 & 0 \\ 0 & 0 & 0 & 0 & 0day = daychek[k] chprice = [ih][day].PDrCotVal
                                                     chrsi = rsi(14, dav)rp = (((lpprice-chprice)/chprice)*100).toFixed(2)
                                    rr = (lprsi-chrsi).toFixed(2)
         dif = (Math.abs(rp)+Math.abs(rr)).toFixed(2)
                                                             if(dif>difchek)
                                                                 \{x_i\}_{i=1}^n and \{x_i\}_{i=1}^n difchek=dif
                                                                    dayf = day\det^- f = \det rrf = rr
                                                                         rpf = rp
                                                                  }
                                                                         }
                                                             if (dayf != 0)\mathbb{R}^n and \mathbb{R}^n and \mathbb{R}^n if(rpf<0&&rrf>0)
                                                                        \left\{ \begin{array}{cc} 0 & 0 & 0 \\ 0 & 0 & 0 \\ 0 & 0 & 0 \\ 0 & 0 & 0 \\ 0 & 0 & 0 \\ 0 & 0 & 0 \\ 0 & 0 & 0 \\ 0 & 0 & 0 \\ 0 & 0 & 0 \\ 0 & 0 & 0 \\ 0 & 0 & 0 \\ 0 & 0 & 0 & 0 \\ 0 & 0 & 0 & 0 \\ 0 & 0 & 0 & 0 \\ 0 & 0 & 0 & 0 & 0 \\ 0 & 0 & 0 & 0 & 0 \\ 0 & 0 & 0 & 0 & 0 \\ 0 & 0 & 0 & 0 & 0 \\ 0 & 0 & 0 & 0 & 0 rep1 = "hieden negative divergence"
                   rep2 = lpdate + "and" + dayf
                                                rep3 = diff
                                                                         }
                                                           if(rpf>0&&rrf<0)
                                                                       \mathbb{R}^n and \mathbb{R}^n and \mathbb{R}^n rep1 = "normal negative divergence"
                                     rep2 = 1pdate + "and" + dayf
                                                                   rep3 = diff }
                                                                         }
                                              return [rep1,rep2,rep3]
```

```
 }
               if(lptype==0)
                              \rightarrow {
             return lptype;
                              \left\{\begin{array}{c} \end{array}\right\}};
            var final = []final = divergence(50)if(final[2]>25)
                                 {
                return true;
                                 }
                              }()
```
**پکیج فیلتر اندیکاتور ها قالب نقره ای)رایگان(**

### **[دانلود فیلتر اندیکاتور](https://cdn.binazirchart.ir/%D9%81%DB%8C%D9%84%D8%AA%D8%B1%D9%87%D8%A7%DB%8C%20%D8%B1%D8%A7%DB%8C%DA%AF%D8%A7%D9%86/%D9%BE%DA%A9%DB%8C%D8%AC%20%D8%A7%D9%86%D8%AF%DB%8C%DA%A9%D8%A7%D8%AA%D9%88%D8%B1%20%D9%87%D8%A7%20%D8%A8%D8%A7%20%D9%82%D8%A7%D9%84%D8%A8%20%D9%86%D9%82%D8%B1%D9%87%20%D8%A7%DB%8C.rar)**

binazirchart.ir پسورد فایل

**پکیج رایگان فیلتر اندیکاتور ها)با قالب کراس و تکنیکال(**

**[دانلود پکیج رایگان فیلتر اندیکاتورها](https://cdn.binazirchart.ir/%D9%81%DB%8C%D9%84%D8%AA%D8%B1%D9%87%D8%A7%DB%8C%20%D8%B1%D8%A7%DB%8C%DA%AF%D8%A7%D9%86/%D9%BE%DA%A9%DB%8C%D8%AC%20%D8%A7%D9%86%D8%AF%DB%8C%DA%A9%D8%A7%D8%AA%D9%88%D8%B1%20%D9%87%D8%A7%20%D8%A8%D8%A7%20%D9%82%D8%A7%D9%84%D8%A8%20%D8%AA%DA%A9%D9%86%DB%8C%DA%A9%D8%A7%D9%84%20%DA%A9%D8%B1%D8%A7%D8%B3.rar)**

binazirchart.ir پسورد فایل

**پکیج فیلتر پول هوشمند**

**[دانلود پکیج فیلتر پول هوشمند](https://cdn.binazirchart.ir/%D9%81%DB%8C%D9%84%D8%AA%D8%B1%D9%87%D8%A7%DB%8C%20%D8%B1%D8%A7%DB%8C%DA%AF%D8%A7%D9%86/%D9%BE%DA%A9%DB%8C%D8%AC%20%D9%BE%D9%88%D9%84%20%D9%87%D9%88%D8%B4%D9%85%D9%86%D8%AF%20%D8%A8%D8%A7%20%D9%82%D8%A7%D9%84%D8%A8%20%D8%A7%D9%85%D8%AA%DB%8C%D8%A7%D8%B2%20%D8%A8%D9%86%D8%AF%DB%8C.rar)**

بسورد فایل:binazirchart.ir :

**فیلتر قیمت آخرین معامله کمتر از کمترین قیمت معامله 21 روز**

true==function() { var MinPrice=function(){

```
var min=[ih][0].PriceMin;
                    var ipos; 
 for(ipos=0;ipos<21;ipos++)
if(min>[ih][ipos].PriceMin)
   min=[ih][ipos].PriceMin; 
                 return min; 
                            }; 
        if((pl)<MinPrice())
                             { 
                return true; 
                             } 
                         else
                             { 
               return false; 
                             } 
                           }()
```
**فیلتر سهام صعودی با افزایش حجم در کف قیمتی و استوک در کف**

```
true==function()
                                  {
//Calculate the Min Price of Month
    var MinPriceOfMonth=function()
                                  {
    var minimum=[ih][0].PriceMin;
                            var n;
               for(n=1; n<29; n++)if(minimum>[ih][n].PriceMin)
        minimum=[ih][n].PriceMin;
                   return minimum;
                                 };
  // Calculation Volume of 3 days
     var VolumeOf3Days=function()
                                  {
      var V3D=[ih][0].QTotTran5J;
                            var n;
                for(n=1; n<2; n++)V3D=(V3D+[ih][n].QTotTran5J)/2;
                       return V3D;
                                 };
 // Calculation Volume of 14 days
    var VolumeOf14Days=function()
                                  {
     var V14D=[ih][0].QTotTran5J;
                            var n;
               for(n=1; n<13; n++)V3D=(V14D+[ih][n].QTotTran5J)/2;
                      return V14D;
                                 };
          //Calculation Stochastic
         var Stochastic=function()
                                  {
                var HighestHigh=0;
                  var LowestLow=0;
                            var x;
                      var Stoch=0;
          for (x = 0; x < 14; x++){
```

```
if ([ih][x].PriceMax > HighestHigh)
                                                    {
                       HighestHigh=[ih][x].PriceMax;
                                                    }
                  if ([ih][x].PriceMin > LowestLow)
                                                    {
                          LowesLow=[ih][x].PriceMin;
                                                    }
                                                    }
Stoch = 100*(p)-LowesLow) / (HighestHigh-LowesLow);
                                       return Stoch;
                                                   };
                                                  if(
                                             // soudi
 (((pl)-MinPriceOfMonth())/MinPriceOfMonth()*100)<4
                                    // afzayesh hajm
             && VolumeOf3Days() >= VolumeOf14Days()
                                      // estok paeen
                                 && Stochastic()<=20
                                    // tedad moamele
                                         && (tno)>20
                                       // hajm mabna
                                  & (bvol) \leq 100000{
                                        return true;
                                                    }
                                                 else
                                                    {
                                       return false;
                                                    }
                                                  }()
```
**فیلتر سهام خشک شده**

```
true==function()
                                                 {
var VolAvg=function(Day,Priod) 
                                             { 
                                         var i=0
                                        var j=0;
                                    var x=0; 
                                     var avg=0;
          for(i=Day; i<Priod+j+Day; i++)
                                                 {
             if ([ih][i].QTotTran5J > 0)\mathbb{R}^n and \mathbb{R}^n and \mathbb{R}^n avg=avg+[ih][i].QTotTran5J;
                                    x=x+1;
                                      }
                                             else
                                     \mathbb{R}^n and \mathbb{R}^n and \mathbb{R}^nj=j+1; } 
                                                }
                                 return avg/x;
                                                }
                             var khoshk = 0:
```

```
 if ((Math.min([ih][24].PriceMin, [ih][25].PriceMin, [ih][26].PriceMin, 
[ih][4].PriceMin, [ih][5].PriceMin, [ih][6].PriceMin, [ih][7].PriceMin,
[ih][8].PriceMin, [ih][9].PriceMin, [ih][10].PriceMin, [ih][11].PriceMin,
[ih][12].PriceMin, [ih][13].PriceMin, [ih][14].PriceMin, [ih][15].PriceMin,
[ih][16].PriceMin, [ih][17].PriceMin, [ih][18].PriceMin, [ih][19].PriceMin,
[ih][20].PriceMin, [ih][21].PriceMin, [ih][22].PriceMin, 
[ih][23].PriceMin)) > ((Math.min((pmin), [ih][0].PriceMin, [ih][1].PriceMin, 
                                                   [ih][2].PriceMin))) &&
       (tvol) >= (bvol) && VolAvg(0,26) > VolAvg(0,9)*1.4 && (pl) >
                                                        [ih][2].PClosing)
                                                                   {
                                                             return true;
                                                                   }}();
```
**فیلتر رنج مثبت**

 $(pmin) = (tmin) & (p1) > (py) & (w1) > 2000000000$ 

**فیلتر نوسانگیری کوتاه مدت**

```
true==function()
                                                                           {
                                              var VolumeOf20Days=function()
                                                                           {
                                               var V20D=[ih][0].QTotTran5J;
                                                                     var n;
                                                        for (n=1; n<20; n++)V20D=(V20D+[ih][n].QTotTran5J);
                                                            return V20D/20;
                                                                          };
                                                                         if(
                                               (bvol) < VolumeOf20Days() &&
                                                    (plp) > 0 & (plp) > (pcp)& (pf) \ge 1.01*(py)&& (tno)>500 && (z) > 400000000
&& ((ct).Buy_I_Volume/(ct).Buy_CountI) > 
                                      ((ct).Sell_I_Volume/(ct).Sell_CountI)
                                                                           )
                                                                           {
                                                               return true;
                                                                           }
```
else { return false; } }()

**فیلتر شکست خط روند**

 $(pf) < (py)$  &&  $(plp) < 1$ &&  $(tno) > 10$ &&  $(p1) > (py)$ 

**فیلتر قیمت آخرین بیشتر از قیمت پایانی**

((plp)-(pcp))>2&&(tno)>10&&(tvol)>(bvol)

**فیلتر صف فروش فیک\_فیلتر جمع شدن صف فروش**

// binazichart // binazirchart.ir

 $(pmin)$  =  $(tmin)$  &  $(p1)$  >  $(py)$ 

**فیلتر خرید حقوقی در سهام کوچک**

(ct).Buy\_N\_Volume>=(tvol)\*0.6&& (z)<600000000&&(ct).sell\_N\_Volume<=(ct).Buy\_N\_Volume

## **فیلتر مووینگ اوریج 103**

```
true==function()
                                 {
                 // binazirchart
         // binazirchart.ir
         var PriceN=function(){
    var price=[ih][0].PClosing ;
                       var D=60;
                      var N=D-1 ;
                          var n ;
               for(n=1; n<=N; n++)price=[ih][n].PClosing + price ;
                          if(n=N)
                                 {
          price = price / (n+1) ;
                                }
                  return price ;
                             \rightarrowif((pc) < 0.9* PriceN())
                                {
 (cfield0)= Math.round(PriceN())
                    return true;
                                }
                             else
                                {
                    return false;
                            } 
             (cfield0) = PriceN()}()
```
**فیلتر کیجونسن**

 $true == function()$ { var  $PH = function (period, d)$ { var len = period + d ; var max  $PH = 0;$ 

```
for (var i = 0 + d; i < len; i^{++})
                                                                                    \mathbb{R}^n \times \mathbb{R}^nmax PH = Math.max([ih][i].PriceMax ,(pmax), max PH);
                                                                              \{x_i\}_{i=1}^N return max_PH;
                                                                                       } 
                                                        var PH = function (period, d){
                                                               var len = period + d ;
                                                                       var max PH = 0;for (var i = 0 + d; i < len; i^{++})
                                                                                         {
                max PH = Math.max([ih][i].PriceMax ,(pmax), max PH);
                                                                              \{x_i\}_{i=1}^N return max_PH;
                                                                                       }
                                                       var PL = function (period, d)
                                                                                        {
                                                                var len = period + d;
                                                                var min_PL = 1000000;
                                                 for (var i = 0 + d; i < len; i^{++})
                                                                                    \mathbb{R}^n \times \mathbb{R}^nif ([ih][i].Pricemin > 0)\sim \sim \sim \sim \sim \simmin PL = Math.min([ih][i].PriceMin ,(pmin) , min PL);
                                                                       } 
                                                                               } 
                                                                         return min_PL;
                                                                                        }
                                                       var PL = function (period, d)
                                                                                        {
                                                                var len = period + d;
                                                                var min PL = 1000000;
                                                 for (var i = 0 + d; \frac{1}{1} < len ; i++)
                                                                                    \mathbb{R}^n \times \mathbb{R}^n if ([ih][i].PriceMin > 0 ){
                       min PL = Math.min([ih][i].PriceMin ,(pmin) , min PL);
                                                                          } } 
                                                                        return min PL;
                                                                                       } 
                                         var sell = (PH(26, 0) + PL(26, 0)) / 2;if( p) > sell & [ih][0].PClosing < [ih][1].PClosing & ((pl) - sell)
                                                    / sell \langle 0.03 \times 0.01 \rangle (pc) )
                                                                           return true;
                                                                                     }()
```
## **فیلتر سهام آماده رشد بعد از اصالح**

// binazirchart // binazirchart.ir

(Math.min( [ih][1].PriceMin , [ih][2].PriceMin , [ih][3].PriceMin , [ih][4].PriceMin , [ih][5].PriceMin , [ih][6].PriceMin , [ih][7].PriceMin ,

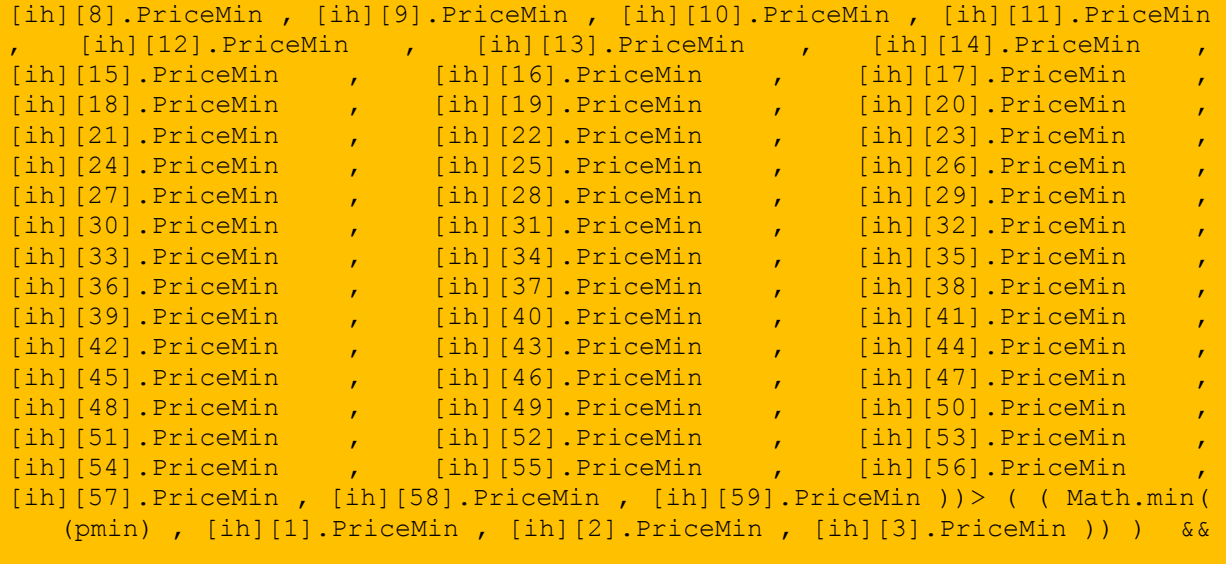

(tvol) >= (bvol) && (ct).Buy\_N\_Volume < (ct).Sell\_N\_Volume &&

(tvol) >500000

**فیلتر بازیگر سهم و شناسایی اردر ترس**

// binazirchart

// binazirchart.ir

 $((((po3)-(po1)$  ) /  $(po1)$   $) *100$  ) > 1 &&  $(pmin)$  !=  $(p1)$ 

**فیلتر سهام مستعد رشد )عالی(**

// binazirchart

// binazirchart.ir

(tvol)>2\*[is5]&&(tvol)>2\*[is6] && ( $plp$ ) - ( $pcp$ ) >1.6

## **فیلتر قدرت خریدار باالتر از قدرت فروشنده**

// binazirchart.ir

((ct).Buy\_I\_Volume/(ct).Buy\_CountI)>( (ct).Sell\_I\_Volume/(ct).Sell\_CountI)

## **فیلتر مجموع تقاضا بیش از 5 برابر مجموع عرضه**

//binazirchart

// binazirchart.ir

 $(pc)>(py)$  & (tvol) = 2\* (bvol) & ((qd1) + (qd2) + (qd3)) > (5\* ((qo1) + (qo2) + (qo3)))

**فیلتر معامالت بلوکی**

//binazirchart

// binazirchart.ir

(l18)[(l18).length-1]=='2'

**فیلتر ورود پول هوشمند در سهم**

//binazirchart

// binazirchart.ir

(tvol)>(([ih][0].QTotTran5J+[ih][1].QTotTran5J+[ih][2].QTotTran5J+[ih][3].Q TotTran5J+[ih][4].QTotTran5J+[ih][5].QTotTran5J+[ih][6].QTotTran5J+[ih][7]. QTotTran5J+[ih][8].QTotTran5J+[ih][9].QTotTran5J+[ih][10].QTotTran5J+[ih][1 1].QTotTran5J+[ih][12].QTotTran5J+[ih][13].QTotTran5J+[ih][14].QTotTran5J+[ ih][15].QTotTran5J+[ih][16].QTotTran5J+[ih][17].QTotTran5J+[ih][18].QTotTra n5J+[ih][19].QTotTran5J+[ih][20].QTotTran5J+[ih][21].QTotTran5J+[ih][22].QT otTran5J+[ih][23].QTotTran5J+[ih][24].QTotTran5J+[ih][25].QTotTran5J+[ih][2 6].QTotTran5J+[ih][27].QTotTran5J+[ih][28].QTotTran5J+[ih][29].QTotTran5J)/ 30)&&((ct).Buy\_I\_Volume/(ct).Buy\_CountI)>=

**فیلتر بولینگر باند بورس**

```
true==function()
                                                {
                                 var per1=20
                                  var per2=2
                              var dlen = 60
                                     var xb=0
                                     var yb=0
                                    var dle=0
                                 var i=0; j=0var sum=0
                                    var sqo=0
                                      var pw=0
                                var midc = 0for(xb=0;xb<dlen;xb++)
                                                {
              if([ih][xb].QTotTran5J>0)
                                                {
                                           vb++}else{}
                                                }
                                        dle=yb
                var op=[];op.length=dle
                var mx=[];mx.length=dle
                var mn=[];mn.length=dle
             var cls=[];cls.length=dle
           var midl=[];midl.length=dle
              var std=[];std.length=dle
              var upb=[];upb.length=dle
              var lwb=[];lwb.length=dle
             var ipb=[];ipb.length=dle
             var imb=[];imb.length=dle
                                       j=dle+1
                for(xb=0;xb<dlen;xb++){
              if([ih][xb].QTotTran5J>0)
                                                {
                                           j = -;op[j]=[ih][xb].PriceFirst
                mx[j]=[ih][xb].PriceMax
                mn[j]=[ih][xb].PriceMin
              cls[j]=[ih][xb].PDrCotVal
                                       }else{}
                                                }
              midc=(mx[dle]+mn[dle])/2
              for(xb=per1;xb<=dle;xb++)
                                                {
                                          s<sub>u</sub>m=0 for(yb=xb-per1+1;yb<=xb;yb++)
                                             {
                                 sum+=cls[yb]
                                             }
                          midl[xb]=sum/per1
                                          s<sub>u</sub>m=0 for(yb=xb-per1+1;yb<=xb;yb++)
                                            \left\{\begin{array}{ccc} 0 & 0 & 0 \\ 0 & 0 & 0 \\ 0 & 0 & 0 \\ 0 & 0 & 0 \\ 0 & 0 & 0 \\ 0 & 0 & 0 \\ 0 & 0 & 0 \\ 0 & 0 & 0 \\ 0 & 0 & 0 \\ 0 & 0 & 0 \\ 0 & 0 & 0 \\ 0 & 0 & 0 \\ 0 & 0 & 0 \\ 0 & 0 & 0 & 0 \\ 0 & 0 & 0 & 0 \\ 0 & 0 & 0 & 0 \\ 0 & 0 & 0 & 0 & 0 \\ 0 & 0 & 0 & 0 & 0 \\ 0 & 0 & 0 & 0 & 0 \\ 0 & 0 & 0 & 0 & pw=Math.abs(cls[yb]-midl[xb])
                       sum+=Math.pow(pw,2)
                                             }
                                 sqo=sum/per1
                   std[xb]=Math.sqrt(sqo)
 std[xb]=Math.round(std[xb]*100)/100
      upb[xb]=midl[xb]+(per2*std[xb])
```

```
upb[xb]=Math.round(upb[xb]*100)/100
             lwb[xb]=midl[xb]-(per2*std[xb])
        lwb[xb]=Math.round(lwb[xb]*100)/100
                  ipb[xb]=midl[xb]+(std[xb])
        ipb[xb]=Math.round(ipb[xb]*100)/100
                  imb[xb]=midl[xb]-(std[xb])
        imb[xb]=Math.round(imb[xb]*100)/100
                                            }
if(mx[dle-1]<lwb[dle-1]&&midc>=lwb[dle-2])
                                            {
                          (cfield0)=lwb[dle]
                         (cfield1)=midl[dle]
                          (cfield2)=upb[dle]
                                 return true
                                      }else{
                                return false
                                            }
                                            }
                                          ();
```
**فیلتر اشباع فروش در اندیکاتورهایstock & rsi**

```
true==function()
                                  {
                    //binazirchart
            // binazirchart.ir 
                     var minrsi=21
                     var minstoc=21
//---------------------------------
                 function RX(per){
                     var rsimin=20
                      var rsimax=21
                        period =per
                           var xb=0
                           var yb=0
                          var dle=0
                      var dlen = 15
             for(xb=0;xb<dlen;xb++)
                                  {
         if([ih][xb].QTotTran5J>0)
                                  {
                               yb++}else{}
                                  }
                             dle=yb
   var price = [];price.length=dle
         var df = [];df.length=dle
           var g = [];g.length=dle
           var l = [];l.length=dle
           var zg=[];zg.length=dle
           var zl=[];zl.length=dle
         var azg=[];azg.length=dle
         var azl=[];azl.length=dle
```

```
var st11 =[];st11.length=dle
                                                   var st12=[]; st12.length=dle
                                                       var r1=[];r1.length=dle
                                                       var r2=[];r2.length=dle
                                                                   var j =dle+1
var i=0;var x=0;var y=0;var sq=0;var sl=0;var u1=0;var u2=0;var x1=0;var y1=0
                                                                      var rsi=0
                                                          for(i=0; i<dlen; i++){
                                                      if([ih][i].QTotTran5J>0)
                                                                              {
                                                                           j--;price[j]=[ih][i].PDrCotVal;
                                                                        }else{}
                                                                              }
                             for (i=2; i \leq d \leq i++) df[i] = (price[i] - price[i-1])if (df[i]>0){g[i]=df[i];l[i]=0}else 
      if(df[i] < 0) {l[i] = df[i]; l[i] = Math.abs(l[i]); q[i] = 0} else{q[i] = 0, l[i] = 0}}
                                                   for(x=period+1;x<=dle;x++){
                                                                           sg=0
                                                   for(y=x-period+1; y \le x; y++){
                                                                  if(g[y] >=0){
                                                               sg+=g[y]}else{}
                                                                              }
                                                                       zg[x]=sg
                                                           azg[x]=zg[x]/period
                                                                           sl=0for(y=x-period+1;y\leq=x;y++){
                                                                  if(l[y] >=0){
                                                               sl+=l[y]}else{}
                                                                              }
                                                                       zl[x]=sl
                                                           azl[x]=zl[x]/period
                                                                              }
                                                 st11[period+1]=azg[period+1]
                                                  st12[period+1]=azl[period+1]
                                                 for(i=period+1;i <= dle-1; i + +) {
                       u1= ((st11[i] * (period-1)) + g[i+1]) / period; st11[i+1] = ulu2= ((st12[i]*(period-1))+l[i+1])/period;st12[i+1]=u2
                                                                              }
                                                for(x1=period+1;x1 \leq -dle;x1++){
                                                             switch(st11[x1]){
                                                                        case 0:
                                                                      r2[x1]=0;default :
                                   if(stat12[x1] != 0) {r1[x1]=st11[x1]/st12[x1]};}
                                                             switch(st12[x1]){
                                                                        case 0:
                                                                     r2[x1]=100default :
                                                     r1[x1] =st11[x1]/st12[x1]
                                                                              }
                                             if(st11[x1]!=0 && st12[x1]!=0 ){
                                                    r2[x1]=100-(100/(1+r1[x1]))
                                                                              }
                                                                              }
                                              rsi=Math.round(r2[dle]*100)/100
                                                                     return rsi
                                                                              }
                                                                function STK()
```

```
{
                           var per1=14
                            var per2=9
                            var per3=6
                          var dlen =40
                              var xb=0
                              var yb=0
                             var dle=0
                           var i=0; j=0var sum=0
                             var max=0
                     var min=10000000
                    var zig1=per1+per2
                    var zig2=zig1+per3
                for(xb=0;xb<dlen;xb++)
                                      {
            if([ih][xb].QTotTran5J>0)
                                      {
                                  yb++}else{}
                                      }
                                dle=yb
            var hig=[];hig.length=dle
            var low=[];low.length=dle
          var clos=[];clos.length=dle
              var kd=[];kd.length=dle
          var stoc=[]; stoc.length=dle
              var sm=[]; sm.length=dle
                               j=dle+1
              for(xb=0;xb<dlen;xb++){
            if([ih][xb].QTotTran5J>0)
                                      {
                                   j--;hig[j]=[ih][xb].PriceMax
             low[j]=[ih][xb].PriceMin
           clos[j]=[ih][xb].PDrCotVal
                                }else{}
                                      }
            for(xb=per1;xb<=dle;xb++)
                                      {
                                  max=0
                          min=10000000
        for(yb=xb-per1+1;yb \leqxb;yb++)
                                      {
   if(hig[yb]>max){max=hig[yb]}else{}
   if(low[yb]<min){min=low[yb]}else{}
                                      }
kd[xb] = ((clos[xb] - min) / (max-min) *100}
          for(xb=zig1-1;xb<=dle;xb++)
                                      {
                                 sum=0
        for(yb=xb-per2+1;yb\le=xb;yb++)
                                      {
                        sum=sum+kd[yb]
                                      }
                     stoc[xb]=sum/per2
stoc[xb]=Math.round(stoc[xb]*100)/100
                                      }
          for(xb=zig2-1;xb<=dle;xb++){
```

```
sum=0
     for(yb=xb-per3+1;yb<=xb;yb++){
                    sum=sum+stoc[yb]
                                      }
                     sm[xb]=sum/per3
sm[xb]=Math.round(sm[xb]*100)/100
                                      }
                    return stoc[dle]
                                      }
 if(STK()<=minstoc&&RX(14)<=minrsi)
                                    \overline{\phantom{a}} (cfield0)=STK
                  (cfield1) = RX(14)return true
                                 }else{
                          return false
                                       }
                                       }
                                    ();
```
**فیلتر سهم های کوچک بورس**

```
// binazirchart 
// binazirchart.ir
```
(z)<=500000000&&(pl)>(py)&&(tvol)>[is5]

**فیلتر الگوی تیک صعودی سهام**

// binazirchart

// binazirchart.ir

( (pmin) < ((pf)+(pmin))/2 ) && (plp) > 1 &&

(pc) < (pl) && (bvol)<(tvol) &&

```
((pmax)-(pf) > 0.028*(pf)) & ((ct).Buy I Volume/(ct).Buy CountI) >=((ct).Sell I Volume/
                                                             (ct).Sell_CountI)
```
### **فیلتر نوسان گیری ساعتی روزانه در سهم**

```
// binazirchart 
                                  // binazirchart.ir 
( (qd1) + (qd2) + (qd3) ) > ( (qo1) + (qo2) + (qo3) ) *10
```
 $(plp) \leq -4$ 

**فیلتر خرید حقوقی )سنگین( \_ فیلتر فروش حقوقی**

// binazirchart.ir

 $((ct).Sell N Volume$  / (tvol) ) > 0.50 && ((ct).Buy\_N\_Volume/(ct).Buy\_CountN\*2) < ((ct).Sell\_N\_Volume/(ct).Sell\_CountN) &&(ct).Sell\_N\_Volume>  $(ct) . Buy_N$ <sup>V</sup>olume\*2 && ((ct).Buy<sub>\_</sub>I\_Volume/(ct).Buy\_CountI) /  $((ct).Sell_I^T\overline{Volume}/(ct).Sell_C\overline{CountI})> 0.5&$ '  $&\&\sim(118)$  [(118).length-1] != ' (l18)[(l18).length-1] != '4'

### **فیلتر ورود پول حقیقی و خرید سنگین حقیقی**

// binazirchart.ir

```
(ct).Sell_N_Volume > (ct).Buy_N_Volume *2 && (ct).Buy_I_Volume >
          2*(ct).Buy N Volume && ((tvol) / (ct).Sell N Volume) < 3 &&
                                                     (p1) > (pc)
```
#### **فیلتر قدرت خریدار به فروشنده )دو برابر(**

// binazirchart. ir

((ct).Buy\_I\_Volume/(ct).Buy\_CountI)>=2.0\*((ct).Sell\_I\_Volume/(ct).Sell\_Coun tI)

**فیلتر e/p پی ای کمتر از 5**

// binazirchart.ir  $(pe) < 5$  & &  $(pe) > 1$ 

**فیلتر نزدیک مقاومت \_ فیلتر نزدیک حمایت کیجونسن**

&&

```
// binazirchart.ir 
                                                                            true==function()
                                                                                                  {
                                         if((tvol)\langle(bvol)\&(pmin) == (tmin)\&(phi)) -(pc))/(pl)*100>1.5&&(ct).Sell CountI >=(ct).buy_countI && (tno)>20)
                                                                                                  \overline{\mathcal{A}}return true;
                                                                                                 }
                                                                                              else
                                                                                       \left\{ \begin{array}{cc} 0 & 0 & 0 \\ 0 & 0 & 0 \end{array} \right\} return false;
                                                                                             } 
                                                                                               }()
```
**فیلتر شکست خط روند \_فیلتر پایان روند نزولی و برگشت سهم**

(pf)<(py) && (plp)< 1&& (tno)> 10&& (pl)>(py)

```
 فیلتر خرید میلیاردی حقیقی
```

```
// binazirchart.ir
```

```
(ct).Buy_I_Volume>(bvol)*8 &&
\sqrt{2}(118)[(l18).length-1] != '
```
**فیلتر اشباع فروش در اندیکاتورهای rsi & stock**

```
true==function()
                                  {
            // binazirchart.ir 
                     var minrsi=21
                    var minstoc=21
//---------------------------------
                 function RX(per){
                     var rsimin=20
                     var rsimax=21
                       period =per
                          var xb=0
```

```
var yb=0
                                                                     var dle=0
                                                                 var dlen = 15
                                                        for(xb=0;xb<dlen;xb++)
                                                                              {
                                                    if([ih][xb].QTotTran5J>0)
                                                                              {
                                                                          yb++
                                                                       }else{}
                                                                              }
                                                                        dle=yb
                                              var price = [];price.length=dle
                                                    var df = [];df.length=dle
                                                      var g = [];g.length=dle
                                                      var l = []; l.length=dle
                                                      var zg=[];zg.length=dle
                                                      var zl=[];zl.length=dle
                                                    var azg=[];azg.length=dle
                                                    var azl=[];azl.length=dle
                                                 var st11 =[];st11.length=dle
                                                  var st12=[];st12.length=dle
                                                      var r1=[];r1.length=dle
                                                      var r2=[];r2.length=dle
                                                                  var j =dle+1
var i=0;var x=0;var y=0;var sq=0;var sl=0;var u1=0;var u2=0;var x1=0;var y1=0
                                                                     var rsi=0
                                                         for(i=0; i<dlen; i++){
                                                     if([ih][i].QTotTran5J>0)
                                                                              {
                                                                          j--;price[j]=[ih][i].PDrCotVal;
                                                                       }else{}
                                                                              }
                            for (i=2; i \leq d \leq i++) (df[i] = (price[i] - price[i-1])if (df[i]>0) {q[i]=df[i],l[i]=0}else
      if(df[i] < 0){l[i] = df[i]; l[i] = Math, abs(l[i]); q[i] = 0}else{q[i] = 0, l[i] = 0}
                                                                              }
                                                  for(x=period+1;x<=dle;x++){
                                                                          sq=0for(y=x-period+1;y\leq=x;y++){
                                                                  if(g[y] >=0){
                                                               sg+=g[y]}else{}
                                                                              }
                                                                      zg[x]=sg
                                                           azg[x]=zg[x]/period
                                                                          s = 0for(y=x-period+1;y\leq=x;y++){
                                                                  if(l[y] >=0){
                                                               sl+=l[y]}else{}
                                                                              }
                                                                      zl[x]=sl
                                                           azl[x]=zl[x]/period
                                                                              }
                                                 st11[period+1]=azg[period+1]
                                                 st12[period+1]=azl[period+1]
                                                for(i=period+1;i <= dle-1;i ++){
                       ul = ((st11[i] * (period-1)) + g[i+1]) / period; st11[i+1] = ulu2= ((st12[i]*(period-1))+l[i+1])/period;st12[i+1]=u2
                                                                              }
                                               for(x1=period+1;x1 \leq -dle;x1++){
                                                             switch(st11[x1]){
```

```
case 0:
                                  r2[x1]=0;default :
if(stat12[x1]:=0){r1[x1]=st11[x1]/st12[x1]};}
                          switch(st12[x1]){
                                    case 0:
                                 r2[x1]=100
                                  default :
                 r1[x1] = st11[x1]/st12[x1]}
          if(st11[x1]!=0 && st12[x1]!=0 ){
               r2[x1]=100-(100/(1+r1[x1]))}
                                           }
           rsi=Math.round(r2[dle]*100)/100
                                 return rsi
                                           }
                             function STK()
                                           {
                               var per1=14
                                 var per2=9
                                 var per3=6
                               var dlen =40
                                   var xb=0
                                   var yb=0
                                  var dle=0
                                var i=0; j=0var sum=0
                                  var max=0
                          var min=10000000
                        var zig1=per1+per2
                         var zig2=zig1+per3
                     for(xb=0;xb<dlen;xb++)
                                           {
                 if([ih][xb].QTotTran5J>0)
                                           {
                                       yb++}else{}
                                           }
                                     dle=yb
                 var hig=[];hig.length=dle
                 var low=[]; low. length=dle
               var clos=[];clos.length=dle
                   var kd=[];kd.length=dle
               var stoc=[]; stoc.length=dle
                   var sm=[]; sm. length=dle
                                    j=dle+1
                   for(xb=0;xb<dlen;xb++){
                 if([ih][xb].QTotTran5J>0)
                                           {
                                       j--;hig[j]=[ih][xb].PriceMax
                  low[j]=[ih][xb].PriceMin
                clos[j]=[ih][xb].PDrCotVal
                                    }else{}
                                           }
                 for(xb=per1;xb<=dle;xb++)
                                           {
                                      max=0
                               min=10000000
```

```
for(yb=xb-per1+1;yb<=xb;yb++)
                                         {
   if(hig[yb]>max){max=hig[yb]}else{}
   if(low[yb]<min){min=low[yb]}else{}
                                         }
kd[xb] = ((clos[xb] - min) / (max-min) *100}
           for(xb=zig1-1;xb \le -dle; xb++)
                                         {
                                    sum=0
         for(yb=xb-per2+1;yb<=xb;yb++)
                                         {
                          sum=sum+kd[yb]
                                         }
                      stoc[xb]=sum/per2
stoc[xb]=Math.round(stoc[xb]*100)/100
                                         }
           for(xb = zig2-1;xb \leq dle;xb++)
                                         {
                                    sum=0
        for(yb=xb-per3+1;yb<=xb;yb++)
                                         {
                       sum=sum+stoc[yb]
                                         }
                        sm[xb]=sum/per3
    sm[xb]=Math.round(sm[xb]*100)/100
                                         }
                       return stoc[dle]
                                         }
    if(STK()<=minstoc&&RX(14)<=minrsi)
                                      \overline{\phantom{a}} (cfield0)=STK
                     (cfield1) = RX(14) return true
                                   }else{
                             return false
                                          }
                                          }
                                      () ;
```
### **فیلتر جمع شدن صف فروش**

```
// binazirchart.ir 
                                                          true==function()
                                                                          {
if((tvol)>(bvol) && (pmin) == (tmin) && ((pl)-(pc))/(pl)*100>1.5 &&
                (ct).Sell CountI >= (ct).Buy CountI && (tno)>5 && (tno)>20)
                                                                          {
                                                              return true;
                                                                          }
                                                                       else
                                                                          {
                                                              return false;
                                                                          }
                                                                        }()
```

```
 فیلتر کراس تنکانسن و کیجونسن
```

```
// binazirchart.ir 
                              true==function(){
                                       var dt=9
                                       var dk=26
                                     var dlen=60
                                        var xb=0
                                       var yb=0
                                       var dle=0
                         for(xb=0;xb<dlen;xb++)
                                               {
                      if([ih][xb].QTotTran5J>0)
                                               {
                                            yb++
                                         }else{}
                                               }
                                          dle=yb
                      var prx=[];prx.lenght=dle
                      var prn=[];prn.lenght=dle
                                          var tx
                                          var tn
                                          var kx
                                          var kn
                      var tkn=[];tkn.lenght=dle
                      var kij=[];kij.lenght=dle
                                var i=0; var j=0j=dle+1
                           for(i=0;i<dlen;i++){
                       if([ih][i].QTotTran5J>0)
                                               {
                                            j--;prx[j]=[ih][i].PriceMax
                        prn[j]=[ih][i].PriceMin
                                         }else{}
                                               }
                          for(i=dt;i <= dle; i + + ) {
                                            tx=0tn=1000000
                      for(j=(i-dt+1);j <= i; j ++){
                if(prx[j]>tx){tx=prx[j]}else{}
                if(prn[j]<tn){tn=prn[j]}else{}
                                               }
                               tkn[i]=(tx+tn)/2}
                          for(i=dk; i<=dle; i++){
                                            kx=0kn=10000000
                      for(j=(i-dk+1);j <= i;j ++){
                 if(prx[j]>kx){kx=prx[j]}else{}
                 if(prn[j]<kn){kn=prn[j]}else{}
                                               }
                               kij[i]=(kx+kn)/2}
if(tkn[dle]>=kij[dle]&&tkn[dle-1]<kij[dle-1]){
```

```
 (cfield0)=dle
 (cfield1)=tkn[dle]
 (cfield2)=kij[dle]
        return true
             }else{
       return false
                   }
               }();
```
**فیلتر روند صعودی سهام**

// binazirchart.ir var t=([ih][7].PriceMin+[ih][7].PriceMax)/2; var k=([ih][21].PriceMin+[ih][21].PriceMax)/2; t>k&&(pl)>t&&(pl)>[ih][21].PriceMax&&(tvol)>2\*[is5]&&(plp)>0

**فیلتر سهام مثبت فردا \_ اختالف قیمت آخرین و پایانی**

// binazirchart.ir  $(plp) - (pcp) > 1.6$ 

**فیلتر خرید گروهی**

```
// binazirchart.ir 
                                                                 true==function()
                                                                                   {
                                             if((bvol)<(tvol)/2&&(pcp)<= -3.7)
                                                                                   {
                                                                      return true;
                                                                                   }
                                                                               else
                                                                                   {
                                                                     return false;
                                                                                   }
}()&&((ct).Buy_I_Volume/(ct).Buy_CountI)>=2*((ct).Sell_I_Volume/(ct).Sell_C
                                                                             \overline{\text{ount}}
```
**فیلتر حجم معامالت باال و تقاضای باال )عالی(**

// binazirchart. ir (tno)>=5000&&(tvol)>=100000000&&  $(p1) > (pc)$ 

**فیلتر حجم مشکوک**

// binazirchart. ir  $(tvol)\times[i s 5] & (tvol)\times4 * [is 6]$ 

```
 فیلتر پیش گشایش بورس
```
// binazirchart.ir  $(po1) == (tmin) & (qo1) < (qd1)$ 

**فیلتر خرید سهام شاخص ساز مستعد رشد)عالی(**

// binazirchart.ir

 $(z)$  >=200000000000& (pl) > (py) & (tvol) > [is5] & (tvol) > 2 \* [is6]

**فیلتر کد به کد حقوقی به حقیقی**

// binazirchart.com (ct).Sell\_N\_Volume>=2\*((ct).Buy\_N\_Volume)&& (ct).Sell\_N\_Volume>=(0.2\* (bvol))  $&\&$  (ct).Sell CountI > ( (ct).Buy CountI  $*1.2$  )  $&\&$  (tno)>50  $&\&$  $(tvol)=0.5 * (bvol)$ 

**فیلتر صف خرید بورس**

// binazirchart.ir

```
(pmax) == (tmax)
```

```
 فیلتر واچ لیست شخصی
```

```
ir.binazirchart //و سایت 
              ")==(18l(کرمان("
                               ||
                 "رمپنا(118) ==|||
                ^{\prime\prime} ==(118) خگستر^{\prime\prime}||
                 ""==(118) خسایا'||
                 \frac{1}{2} \epsilonخودرو\epsilon"
                               |"==(18l(شکلر"
                               ||
                (118) ==" نطرین"
                                 | \ |"==(18l(وملل"
                               ||" ==(118) فرابورس" (118)=="
                              ||
                 (118) =="
                             ||
                 '"==(118) حفاری"
                               ||(118) ==رتکو(118) ==||
               "==(18l(خمحرکه"
                               ||
                .<br>"==( 118) ستران "
                               ||
                  ""=(118)"تایرا"||
                 " خمهر(118) ==||
                  " ==(118) ختوقا(118)||
                  "بکام" (118) ==||
                  \mathbf{u} = (118) = 1بفجر"
                             ||
                  \overline{\mathbf{u}(\mathbf{u})}وتوکا "\overline{\mathbf{u}}(118) =||
                  "وتوصا(118) ==
```
### **فیلتر نوسان گیری کوتاه مدت**

```
true==function()
                                   //--------------------}محصول پیج بی نظیرچارت---------------------
                                                 var VolumeOf20Days=function()
                                                                                {
                                                  var V20D=[ih][0].QTotTran5J;
                                                                          var n;
                                                            for(n=1; n<20; n++)V20D=(V20D+[ih][n].QTotTran5J);
                                                                return V20D/20;
                                                                              };
                                                                             if(
                                                  (bvol) < VolumeOf20Days() &&
                                                       (plp) > 0 & (plp) > (pcp)& (pf) \geq 1.01*(py)&& (tno)>500 && (z) > 400000000
&& ((ct).Buy_I_Volume/(ct).Buy_CountI) > 
                                         ((ct).Sell_I_Volume/(ct).Sell_CountI)
                                                                               )
                             )//--------------------}محصول سایت )بی نظیر چارت---------------------
                                                                   return true;
                                                                               }
                                                                            else
                                                                                {
                                                                  return false;
                                                                               }
```
}()

### **فیلتر صف فروش**

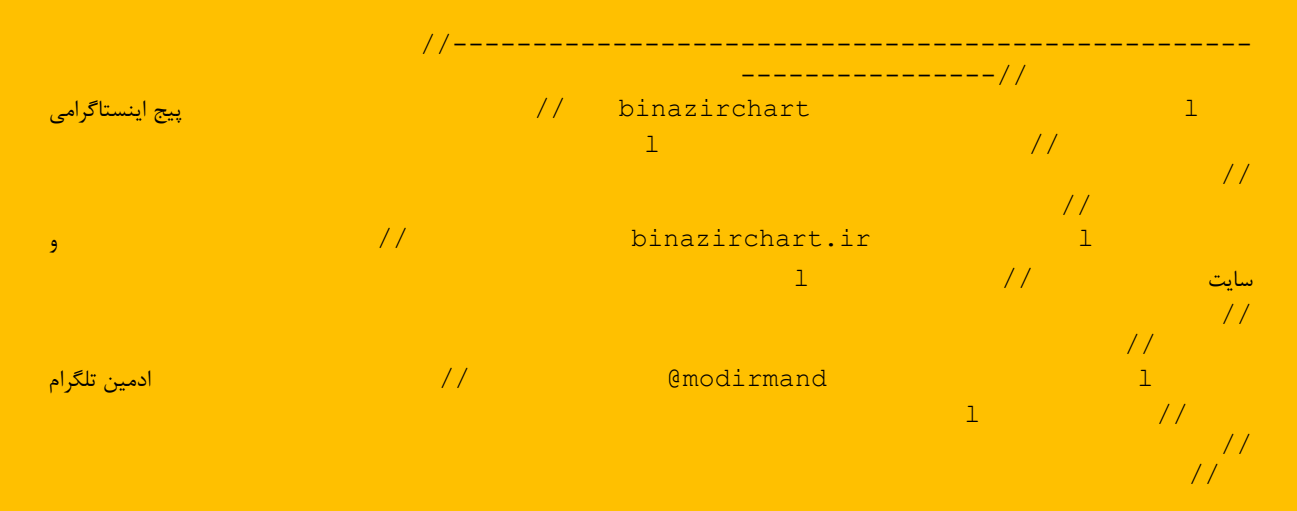

\n
$$
\frac{\text{1}}{\text{1} - \text{2} - \text{3} - \text{3} - \text{4} - \text{5}} = \text{20012915371 - \text{3012915371 - \text{4012915371 - \text{5012915371 - \text{50129152 - \text{50129152 - \text{501
$$

# **فیلتر بورسی پولبک و فروش گروهی**

```
// binazirchart.ir
```

```
(((ct).Sell_I_Volume/ (ct).Sell_CountI)/((ct).Buy_I_Volume / 
                                                (ct).Buy_CountI))>2&&
                                                           (qd1)>0&&
                                                        (pd1) = (tmax)
```
## **فیلتر قیمت پایانی بیش از قیمت آخرین**

// binazirchart.com

 $(pc)$  >=(pl) \*1.03

**فیلتر سهام در آستانه صف خرید**

 $(po1) \le (tmax) \& (po1) \ge (tmax) -1 \& (pd1) \le (tmax)$ 

**فیلتر خرید حقوقی بیش از 50 درصد حجم معامالت**

(ct).Buy N Volume > (tvol) \*  $0.5$ 

**فیلتر سهامی که اصالح سنگین کرده اند**

// binazirchart.com

```
([ih][20].PriceMax-(pl))/[ih][20].PriceMax>.15 &&
                   (plp) - (pcp) > 1.6
```
**فیلتر سهام سود ده**

 binazirchart //پیج اینستاگرامی ir.binazirchart //و سایت

(eps)>10000

### **فیلتر سهام صعودی با افزایش حجم در کف قیمتی و استوک در کف**

```
true==function()
                                   {
 //Calculate the Min Price of Month
     var MinPriceOfMonth=function()
                                   {
     var minimum=[ih][0].PriceMin;
                              var n;
                for(n=1; n<29; n++)if(minimum>[ih][n].PriceMin)
          minimum=[ih][n].PriceMin;
                    return minimum;
                                  };
    // Calculation Volume of 3 days
       var VolumeOf3Days=function()
                                   {
        var V3D=[ih][0].QTotTran5J;
                              var n;
                 for(n=1; n<2; n++)V3D=(V3D+[ih][n].QTotTran5J)/2;
                        return V3D;
                                  };
   // Calculation Volume of 14 days
      var VolumeOf14Days=function()
                                   {
       var V14D=[ih][0].QTotTran5J;
                              var n;
                for(n=1; n<13; n++)V3D=(V14D+[ih][n].QTotTran5J)/2;
                       return V14D;
                                  };
           //Calculation Stochastic
          var Stochastic=function()
                                   {
                 var HighestHigh=0;
                   var LowestLow=0;
                              var x;
                       var Stoch=0;
            for (x = 0; x < 14; x++){
if ([ih][x].PriceMax > HighestHigh)
                                   {
```

```
HighestHigh=[ih][x].PriceMax;
                                                    }
                  if ([ih][x].PriceMin > LowestLow)
                                                    {
                         LowesLow=[ih][x].PriceMin;
                                                    }
                                                    }
Stoch = 100*(p)-LowesLow) / (HighestHigh-LowesLow);
                                       return Stoch;
                                                   };
                                                  if(
                                             // soudi
 (((pl)-MinPriceOfMonth())/MinPriceOfMonth()*100)<4
                                    // afzayesh hajm
             && VolumeOf3Days() >= VolumeOf14Days()
                                      // estok paeen
                                 && Stochastic()<=20
                                    // tedad moamele
                                         && (tno)>20
                                       // hajm mabna
                                  && (bvol)<=100000)
                                                    {
                                        return true;
                                                    }
                                                 else
                                                    {
                                       return false;
                                                    }
                                                  }()
```
**فیلتر نمادهای با صف خرید باالی 2 میلیون**

 $(pd1) == (tmax) & (qo1) == 0 & (qd1) >= 2000000$ 

در ادامه به برخی از فیلدهای ساده در سایت بورس اشاره خواهیم کرد.

**فراخوانی نماد)18l)**

از فیلد (118) برای فراخوانی نماد استفاده میشود.<mark>ا</mark>

**مثال :۱** در دستور زیر، به جای x حرفی که مد نظرتان است از نماد سهام مانند خ یا و یا ز و....قراردهید تا آن نماد را نمایش دهد.

 $(l18)$ .indexOf("x")==0

**مثال :۲** در دستور زیر، نمادهایی که حرف آخر آنها x است، فراخوانی میشوند. یعنی به جای آن میتوانید حر حرفی که مد نظر دارید قرار دهید تا نمادهای متناسب با آن نمایش دهد.<mark>"</mark>

 $'$ (118)[(118).length-1]=='x

**فراخوانی نام )30l)**

از فیلد (130) برای فراخوانی نام استفاده میشود.<mark></mark>

**مثال:** در دستور زیر، سهمهایی که در نام آنها حرف x وجود دارد، فراخوانی میشوند. یعنی میتوان جای آن هر حرفی که مد نظر باشد جایگزین شود.<mark>ا</mark>

 $(130).indexOf("x")!=-1$ 

**تعداد معامالت)tno)**

از فیلد tno برای مشاهده تعداد معاملات استفاده میشود.<mark></mark>

**مثال:** در دستور زیر، سهمهایی با تعداد معامله باالی 20 عدد نمایش مییابند.

 $20<$ (tno)

**حجم معامالت )tvol )و حجم مبنا )bvol)**

دو فیلد (tvol) و (bvol) به ترتیب بیانکننده حجم معاملات و حجم مبنا هستند.<mark></mark>

**مثال :۱** دستور زیر سهمهایی که حجم معامالت آنها بیش از حجم مبنا است را نمایش میدهد.

 $\langle$ bvol $\rangle$   $\langle$ (tvol $\rangle$ 

**مثال :2** دستور زیر سهمهایی که حجم مبنای آنها بیش از ده میلیون سهم است را نمایش میدهد.

 $10000000 <$  (bvol)

**ارزش معامالت)tval)**

این فیلد برای فراخوانی ارزش معاملات استفاده میشود.<mark>ا</mark>

**مثال:** دستور زیر سهمهایی که ارزش معامالت آنها بیش از ده میلیون ریال است را نمایش میدهد.

 $10000000 <$  (tval)

**فیلدهای قیمت در فیلترنویسی**

یکی دیگر از فیلدهای ساده در فیلترنویسی همین فیلدهای قیمت هستند که با ترکیب این فیلدها میتوان به فیلترهای پیچیده<mark></mark> دست یافت.<mark></mark>

**قیمت دیروز سهم )py)**

این فیلد برای فراخوانی قیمت دیروز سهم مورد استفاده قرار میگیرد.<mark>ا</mark>

**مثال:** دستور زیر سهمهایی که قیمت دیروز آنها کمتر از 500 ریال است را نمایش میدهد.

 $(py) < 500$ 

**مثال :**دستور زیر نمادهایی که بیشترین قیمت امروز آنها کمتر از قیمت دیروز میباشد.

 $(pyl)$ >(pmax)

**اولین قیمت )pf)**

**مثال:** نمادهایی که اولین قیمت امروز آنها بیشتر یا مساوی قیمت دیروز است

 $(py) = \le (pf)$ 

**(pmin(کمترین قیمت**

**مثال :**نمایش نمادهایی که آخرین قیمت معامله آنها کمترین قیمت روز میباشد.

 $(pmin)=p(pl)$ 

**(pmax (بیشترین قیمت**

**مثال:**نمایش نمادهایی که آخرین قیمت معامله آنها حداکثر پنج ریال بیشتریا کمتر از میانگین قیمت (غیروزنی) روز میباشد.<mark></mark>

### (pl) < 5 + ( (pmax)-(pmin) ) / 2 || (pl) > -5 + ( (pmax)-(pmin) ) / 2

**(pl(آخرین قیمت**

**مثال:**نمایش نمادهایی که آخرین قیمت آنها بیشتریا مساوی قیمت پایانی است

 $(pl)$  =(pc)

**(plc(تغییر آخرین قیمت**

**مثال :**نمایش نمادهایی که تغییر قیمت آخرین معامله ی کمتر یا مساوی صد ریال داشته اند.

 $(plc) \leq 100$ 

**(plp(درصد تغییر آخرین قیمت**

مثال:نمایش نمادهایی که درصد تغییر قیمت آخرین معامله ی کمتر یا مساوی یک ونیم درصد داشته اند<mark>.</mark>

 $1.5 = > (plp)$ 

**قیمت پایانی )pc)**

**مثال:** نمایش نمادهایی که آخرین قیمت معامله آنها بیشتر یا مساوی قیمت پایانی میباشد.

 $(pc) = \leq (pl)$ 

**تغییر قیمت پایانی )pcc)**

**مثال:** نمایش نمادهایی که تغییر قیمت پایانی کمتر یا مساوی صد ریال داشته اند

 $100 = \text{spec}$ 

**درصد تغییر قیمت پایانی )pcp)**

**مثال:** نمایش نمادهایی که درصد تغییر قیمت پایانی کمتر یا مساوی یک و نیم درصد داشته اند

 $1.5 = \text{ (pcp)}$